# Database Scalability with Parallel Databases

#### Boston MySQL Meetup Monday, December 10, 2012

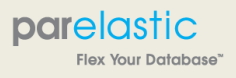

# What should I do while you yabber along for 1 hour?

- 1. Eat Pizza …
- 2. Ask questions, and keep me honest
- 3. Tweet about us, include #parelastic or #mysql and you will be part of the demo!

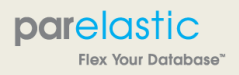

#### The background

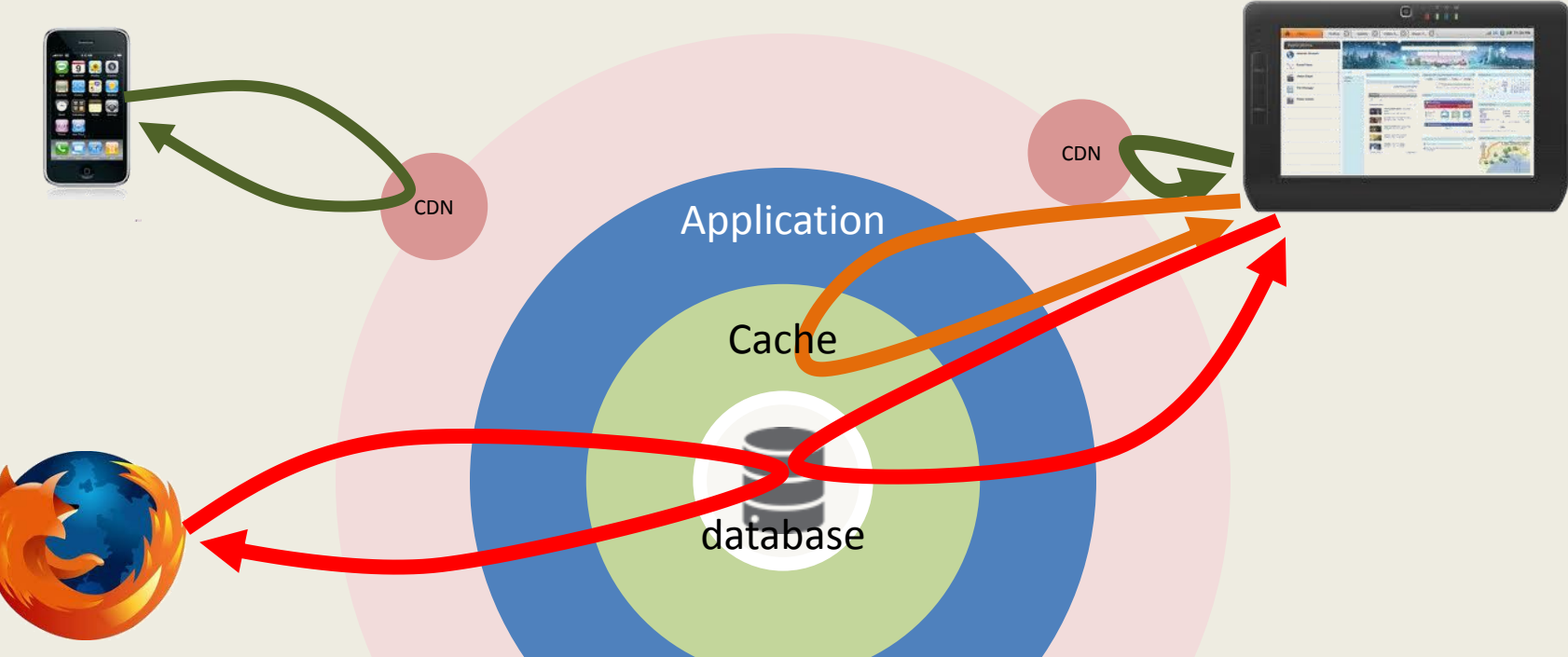

• We try very hard to avoid hitting the database – But there are times when you cannot avoid it!

parelastic **Tex Your Database** 

http://www.parelastic.com/

December 10, 2012 3 Boston MySQL Meetup

# Why?

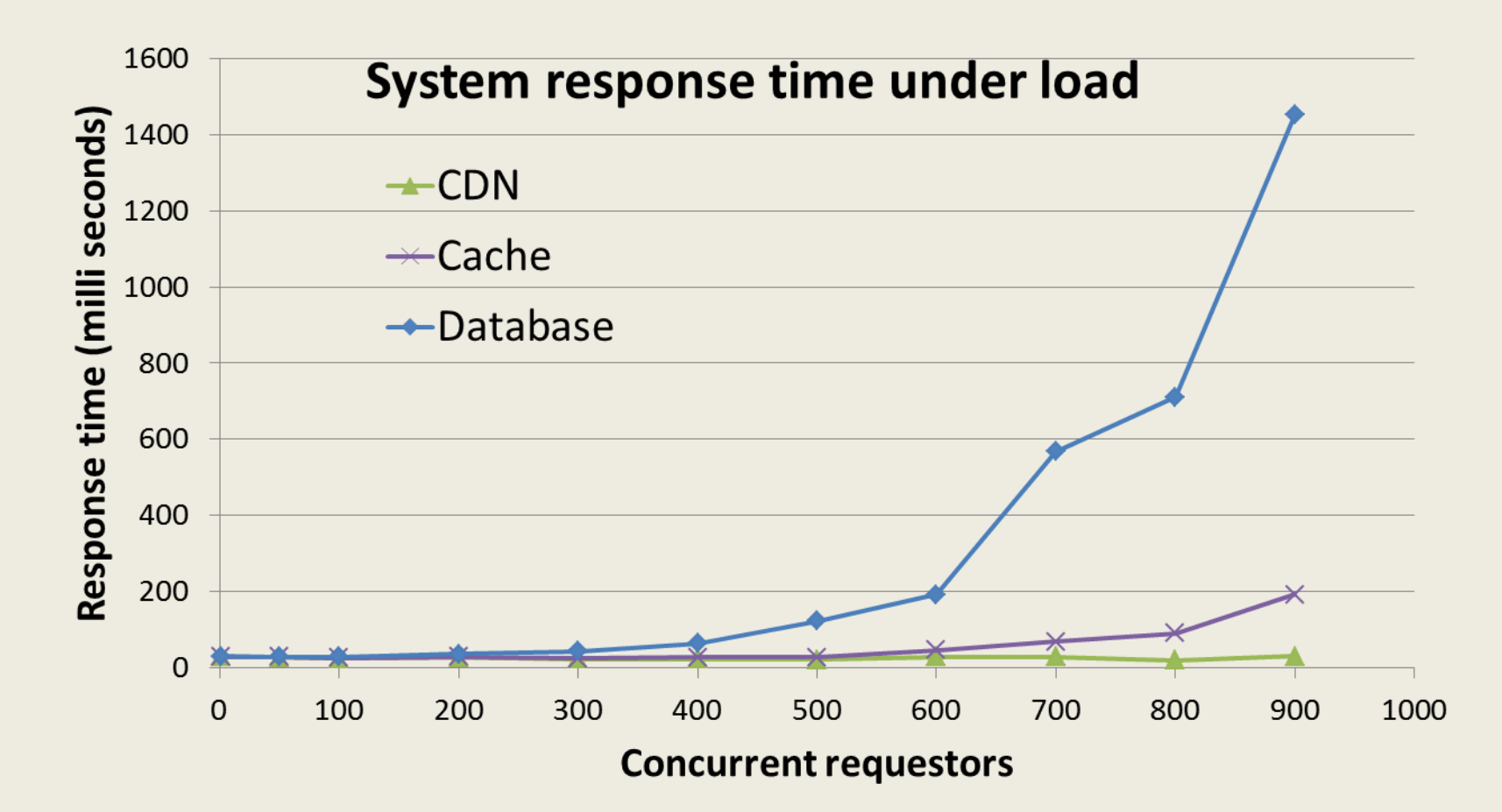

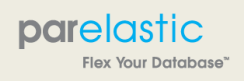

#### Some alternatives

- 
- Scale Up Scale Out

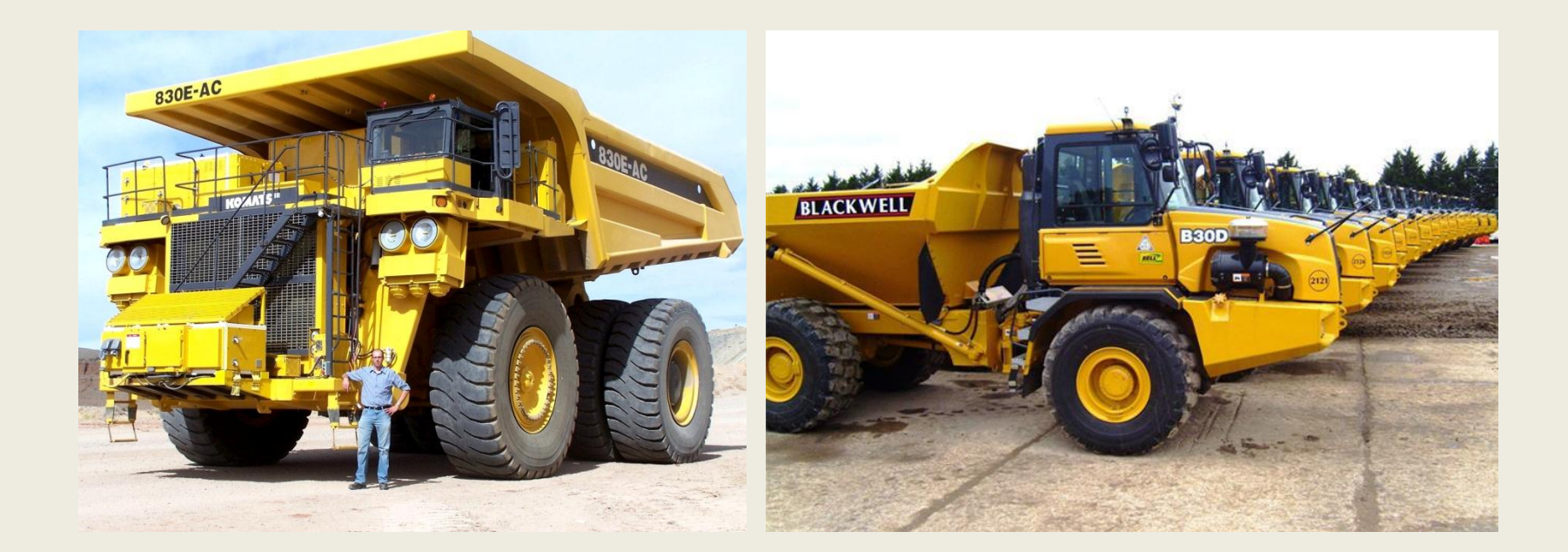

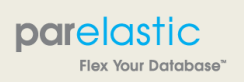

http://www.parelastic.com/

December 10, 2012 **Boston MySQL Meetup** 6 Australian Boston MySQL Meetup 5 Australian Boston 5 Australian Boston MySQL Meetup

### Viability of scale-up (1)

#### **Measured tpmC on Amazon RDS**

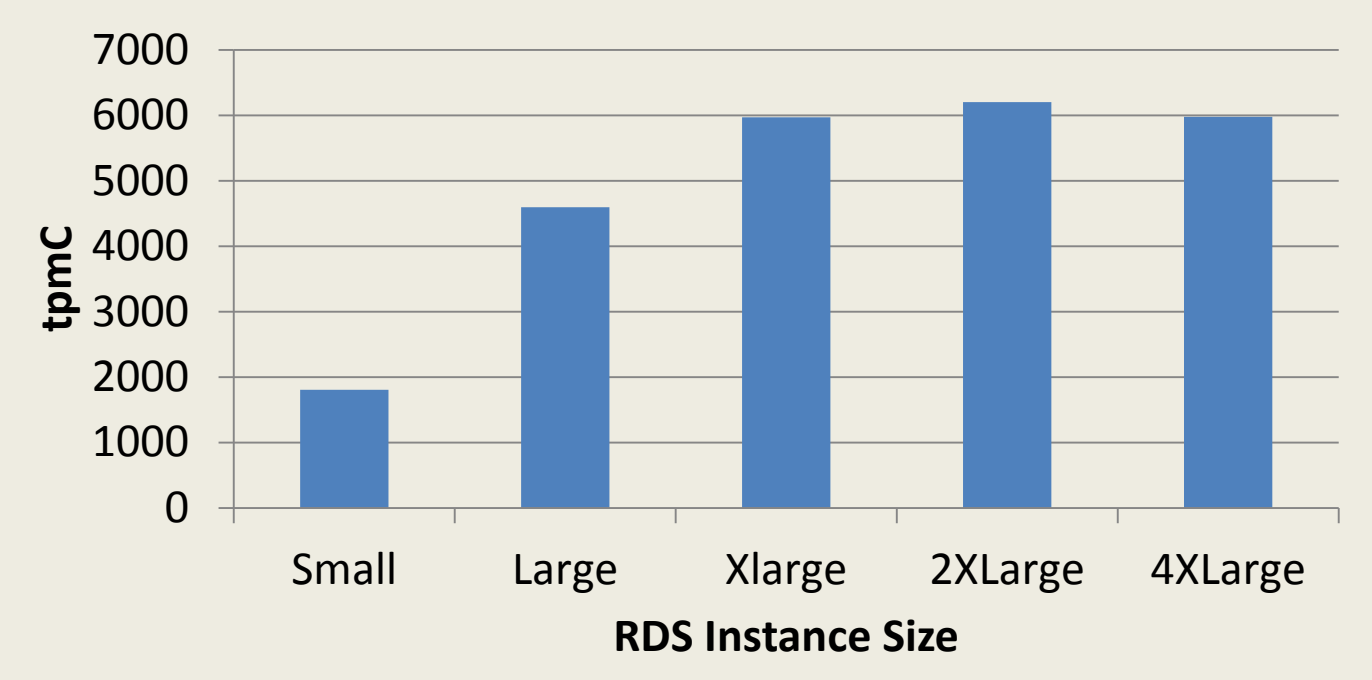

Source: Amazon RDS TPC-C Benchmark. Md. Borhan Uddin, Bo He, Radu Sion, Cloud Computing Center, SUNY Stony Brook. Viewed online http://digitalpiglet.org/research/sion2010cloud-rds.pdf

parelastic Flex Your Database<sup>®</sup>

### Viability of scale-up (2)

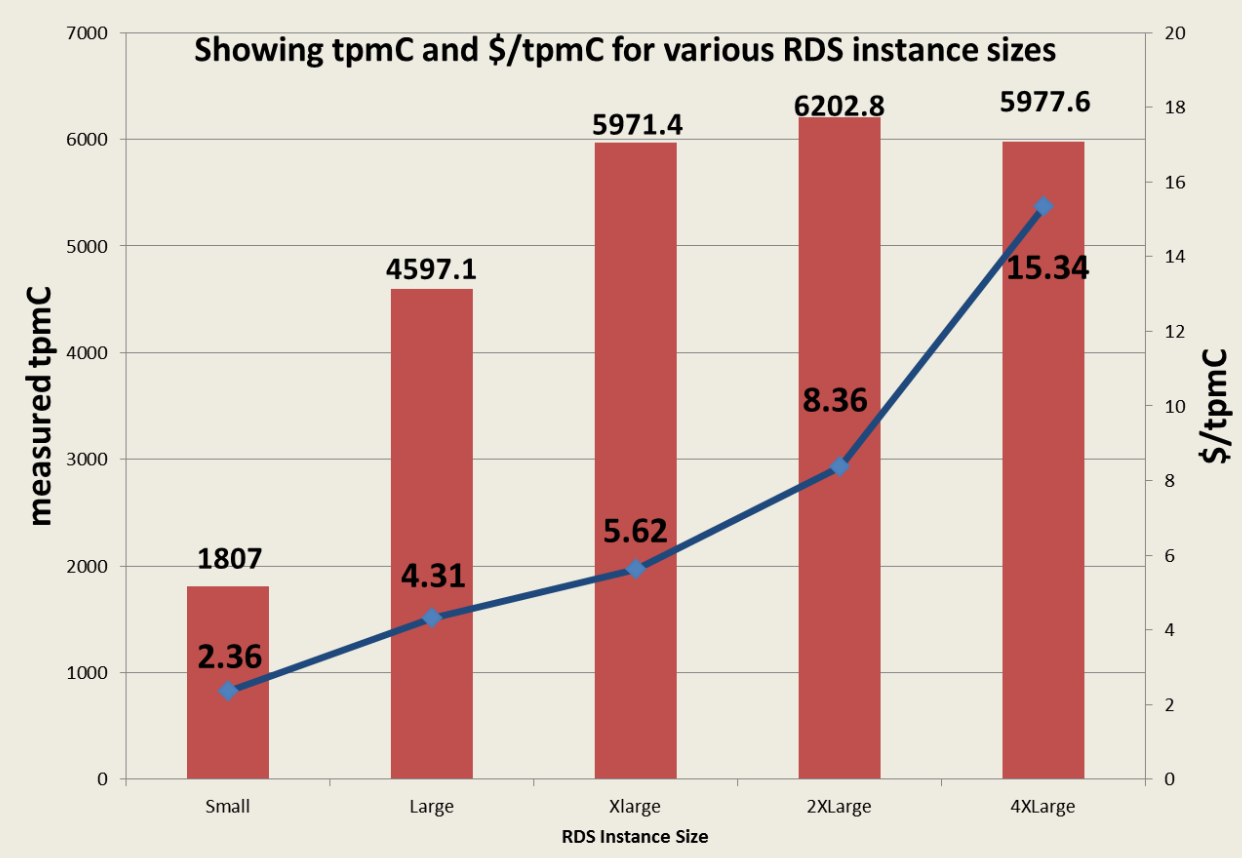

Source: Amazon RDS TPC-C Benchmark. Md. Borhan Uddin, Bo He, Radu Sion, Cloud Computing Center, SUNY Stony Brook. Viewed online http://digitalpiglet.org/research/sion2010cloud-rds.pdf

parelastic **Flex Your Database**<sup>®</sup>

#### Database Scale Out: It's been around!

- [1986] The Case for Shared Nothing (Michael Stonebraker)
- [1991] Parallel database systems: the future of high performance database systems (David Dewitt, Jim Gray)
- [2004] MapReduce: simplified data processing on large clusters (Jeffrey Dean, Sanjay Ghemawat)
- [1984] Teradata releases the world's first parallel data warehouses and data marts.
- [1997] Teradata customer creates world's largest production database at 24 terabytes.
- [2001-3] Netezza, Vertica, Greenplum, Datallegro, …
- [2004] MapReduce
- [2010] ParElastic

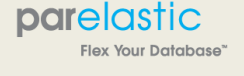

### What is a parallel database?

- A system that seeks to improve performance through the parallelization of various operations such as scanning, restriction, aggregation, sorting, loading, index management, and system recovery.
- Typically based on the "Shared Nothing" architecture
	- Shared disk is also common
	- Shared memory is less common
- Often for Analytics (Netezza, Vertica, …)

– But not always (Oracle Exadata) parelastic

ex Your Database'

#### A "shared-nothing" parallel database

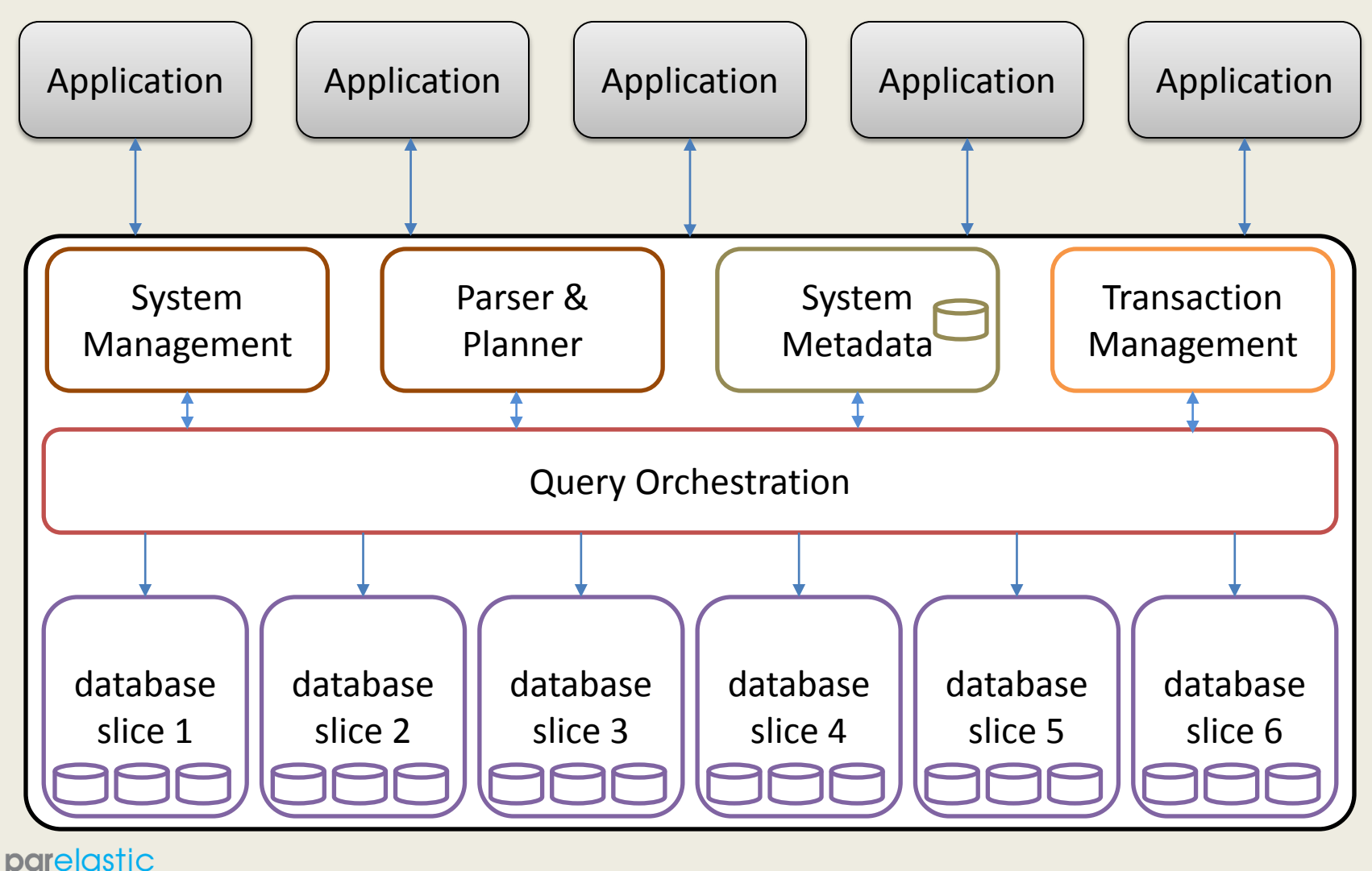

http://www.parelastic.com/

**Flex Your Database**<sup>®</sup>

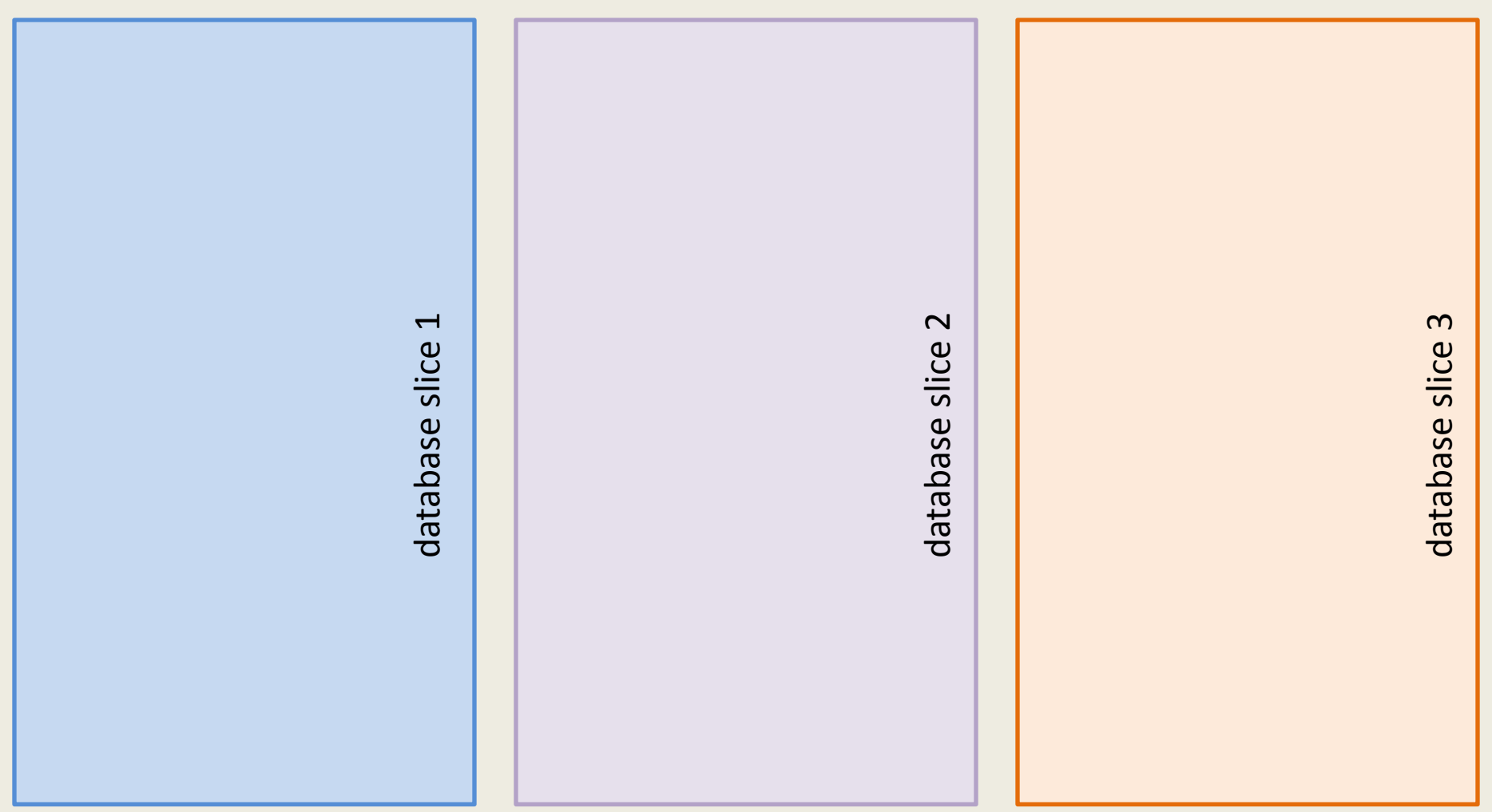

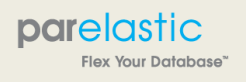

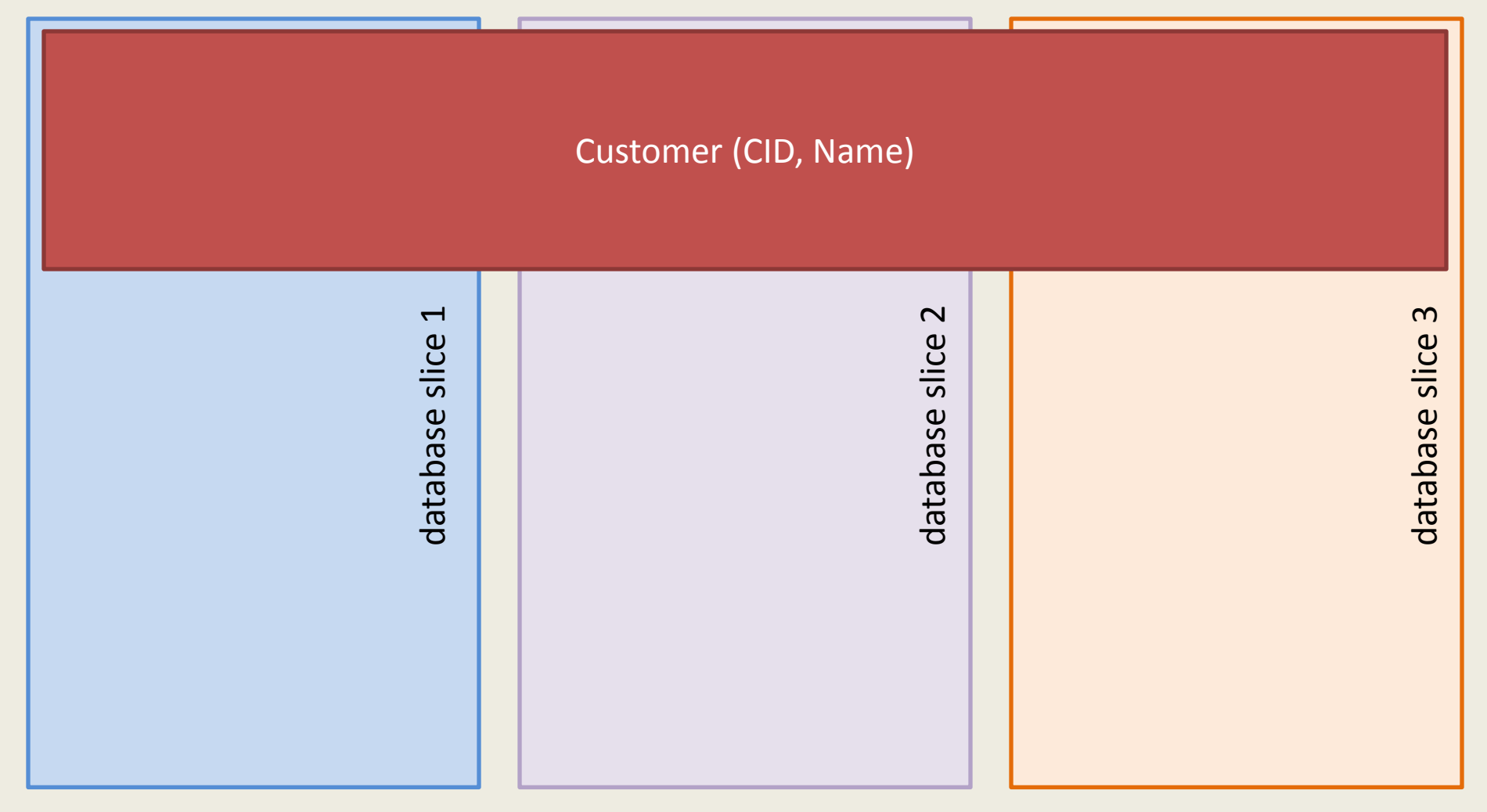

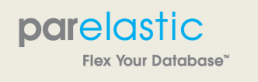

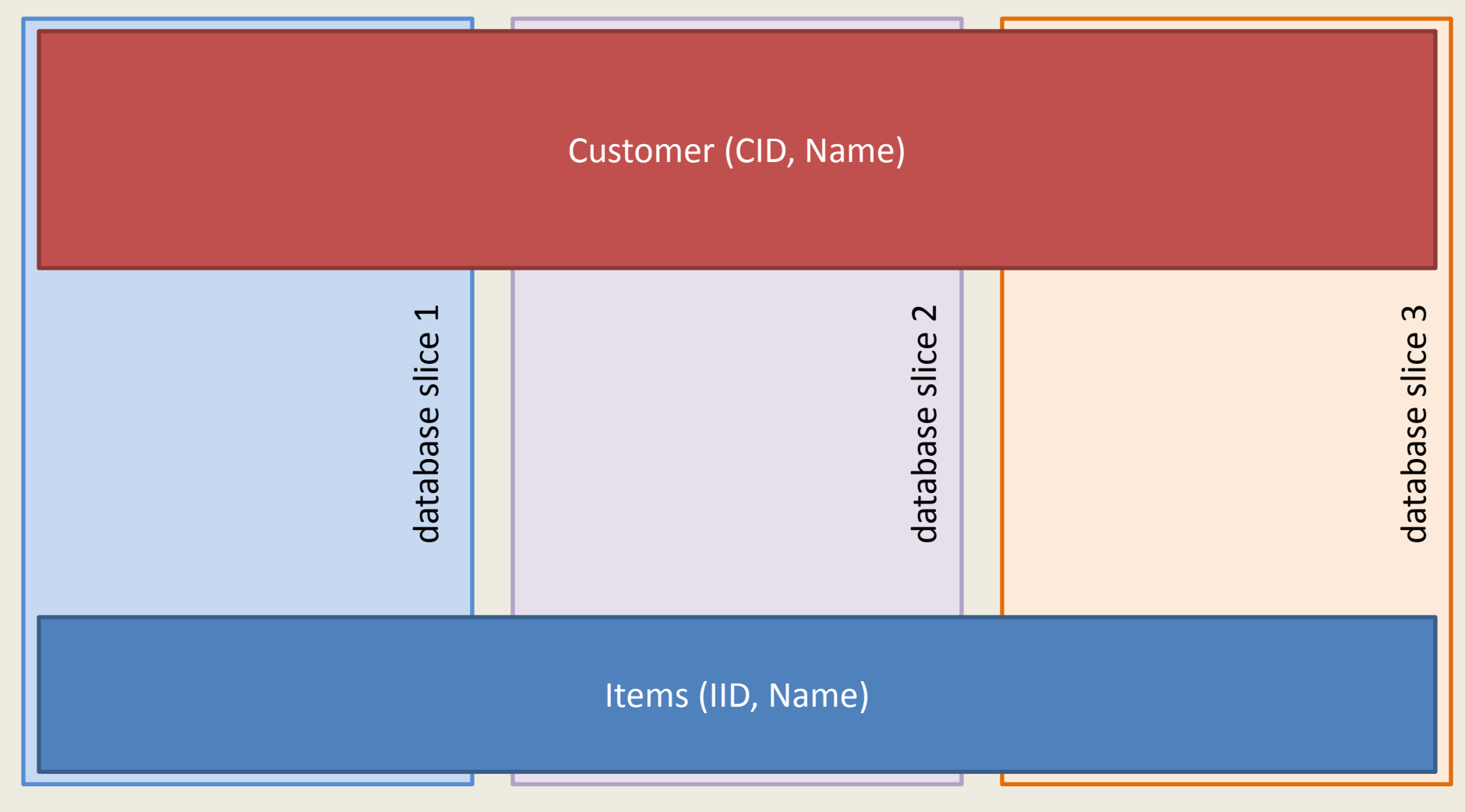

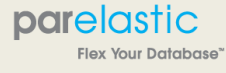

Customer (CID, Name)

Orders(OID, CID, IID)

Items (IID, Name)

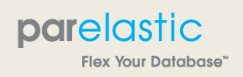

http://www.parelastic.com/

database slice 3

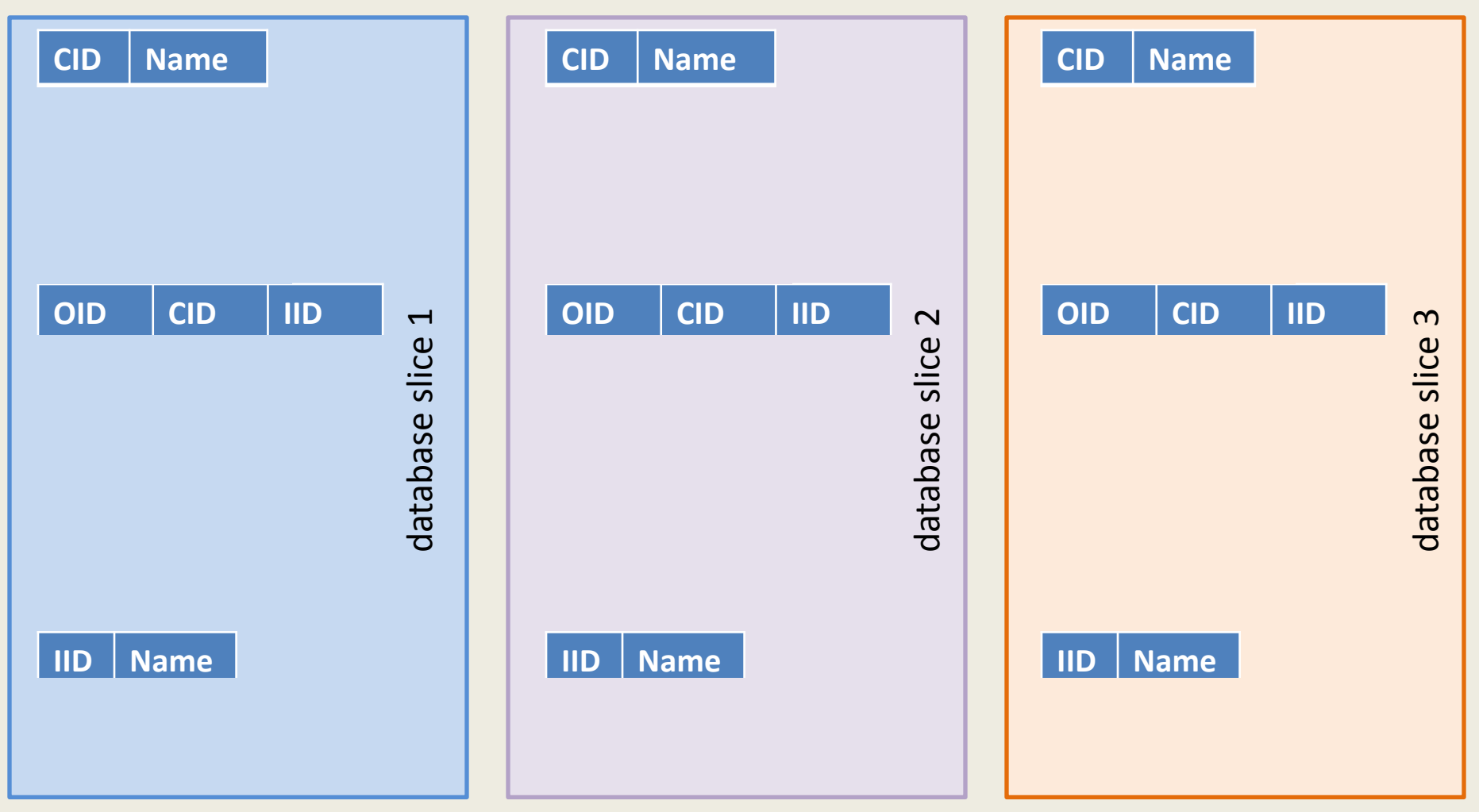

http://www.parelastic.com/

Flex Your Database"

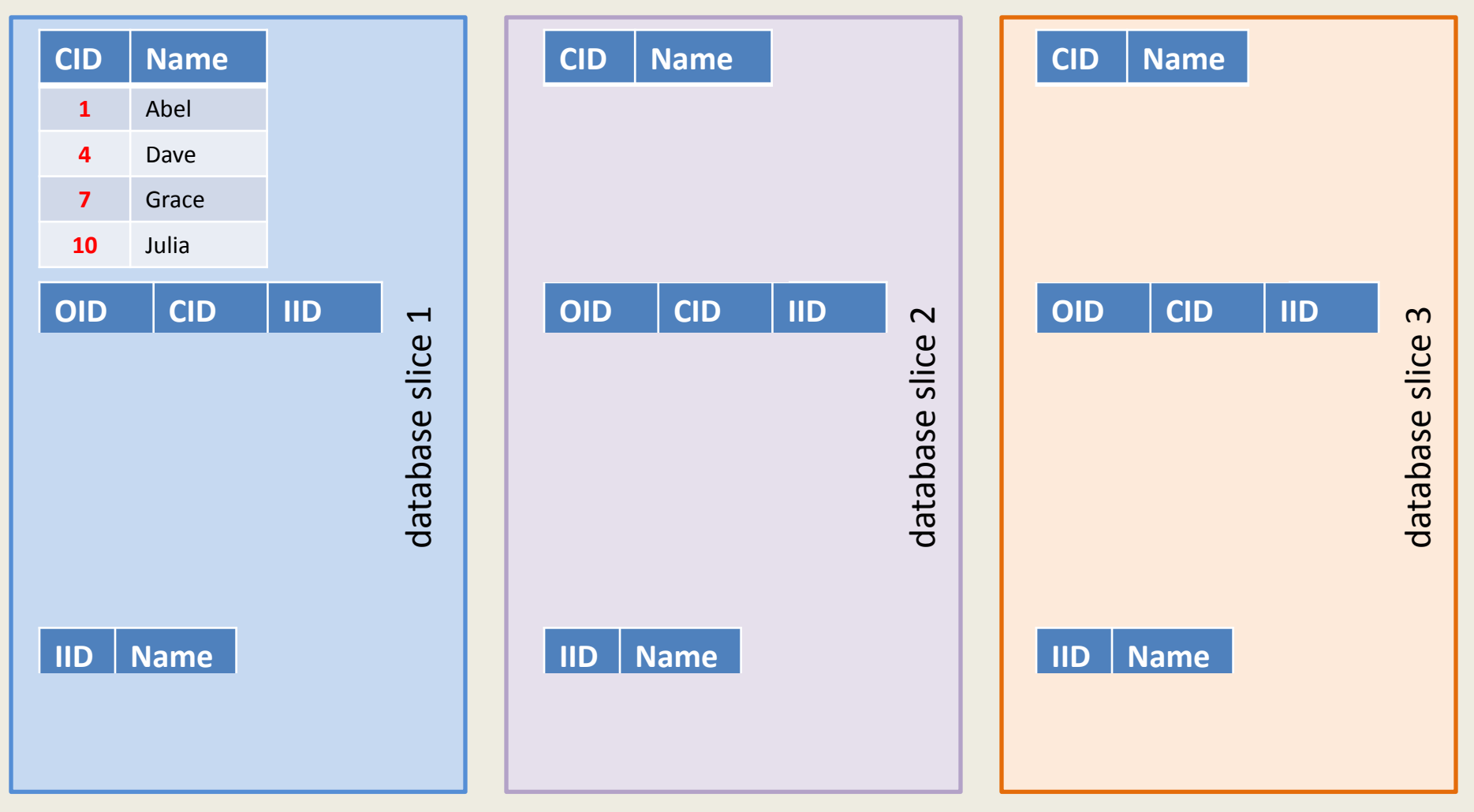

http://www.parelastic.com/

Flex Your Database"

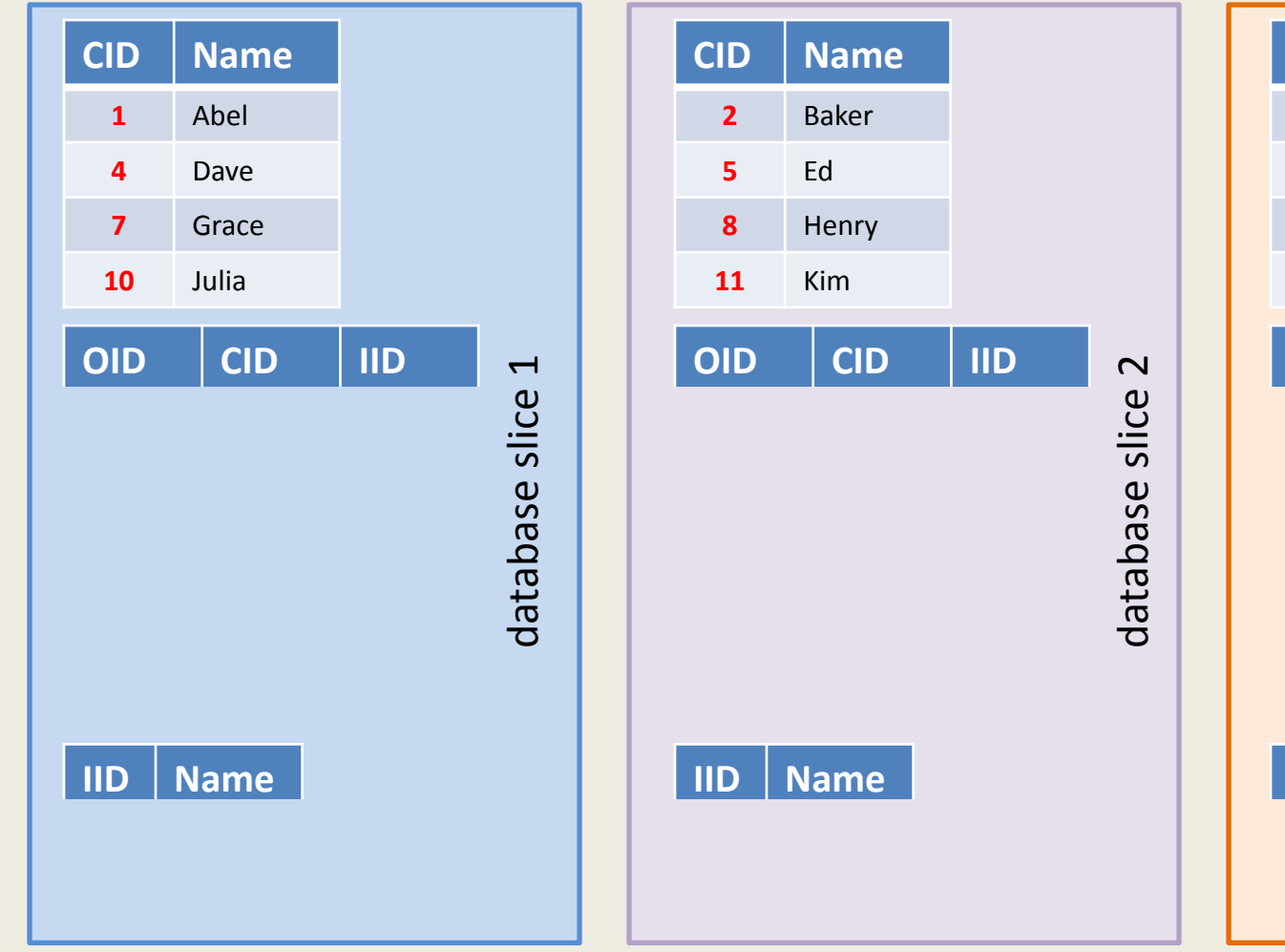

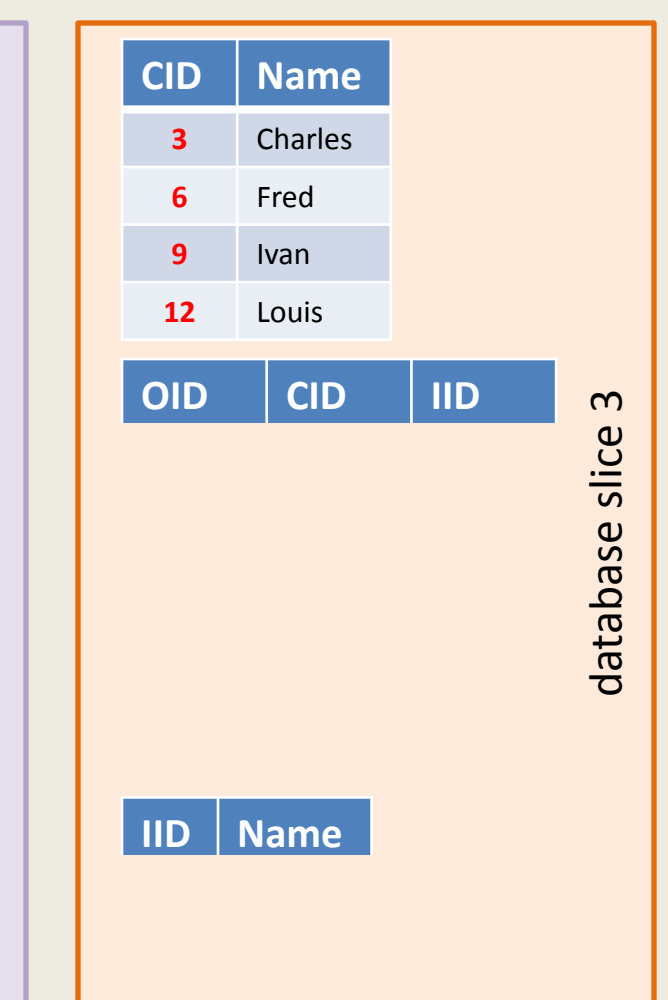

http://www.parelastic.com/

Flex Your Database"

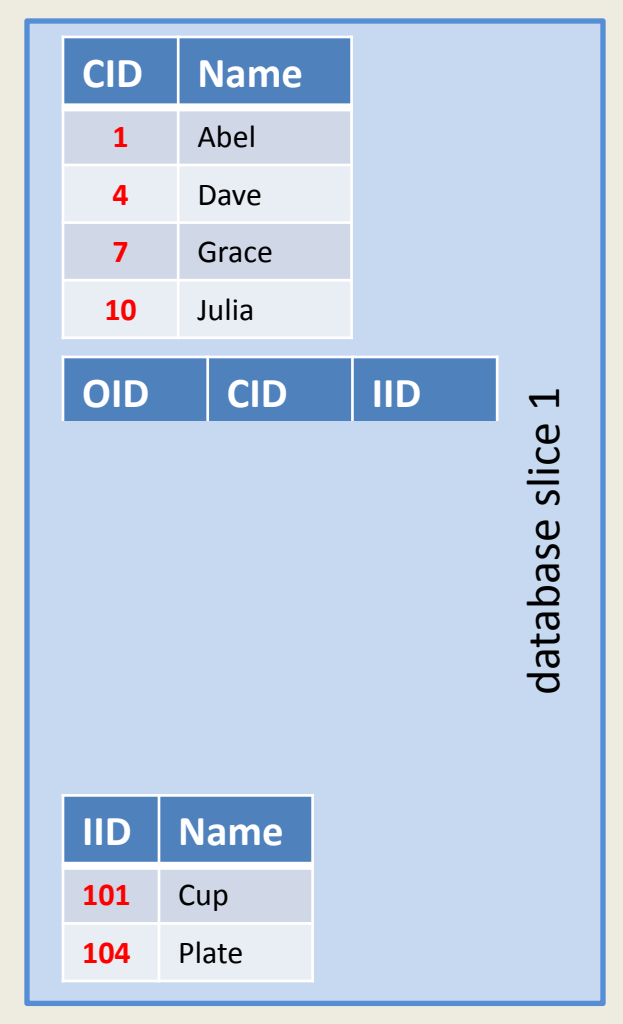

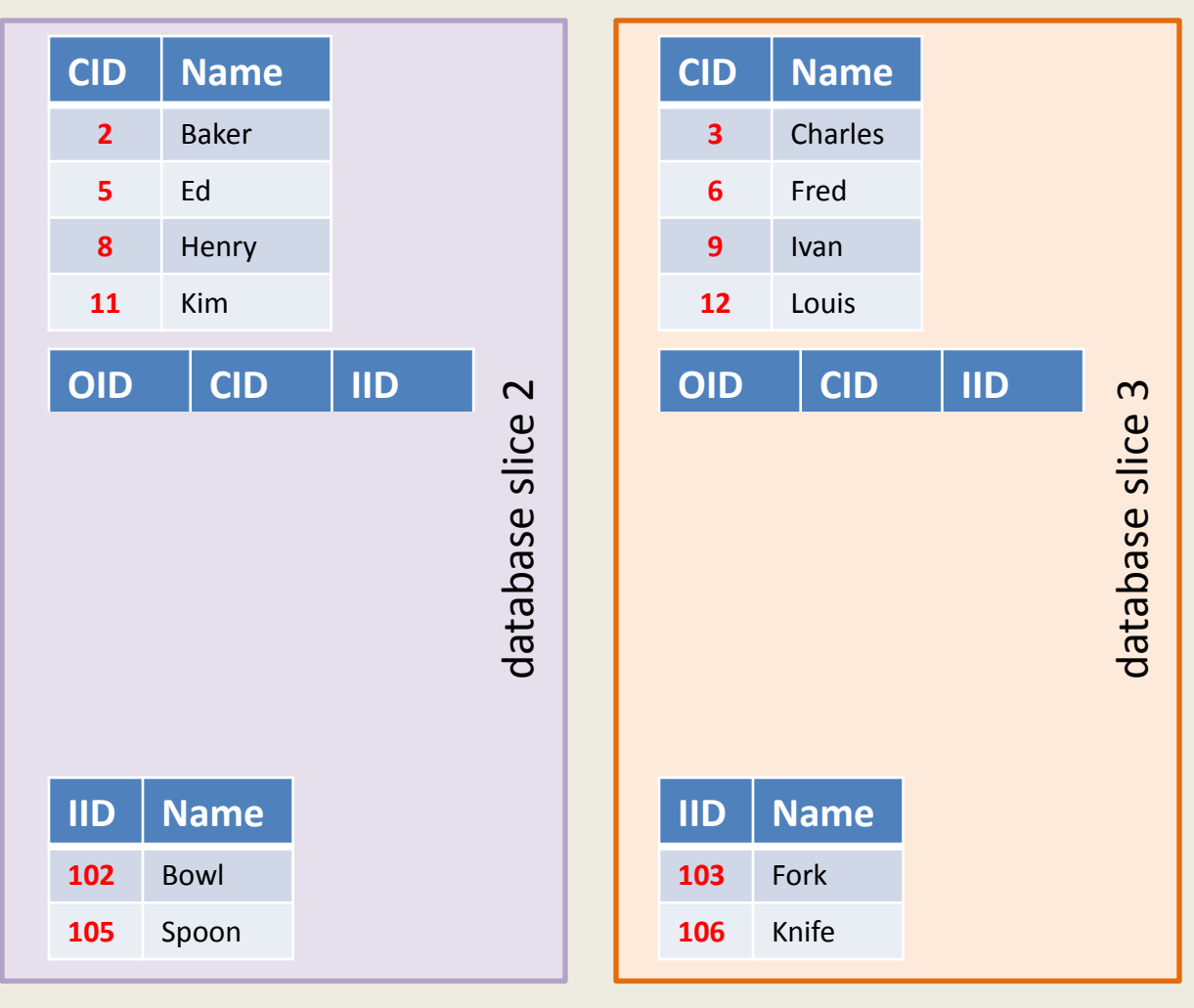

http://www.parelastic.com/

Flex Your Database"

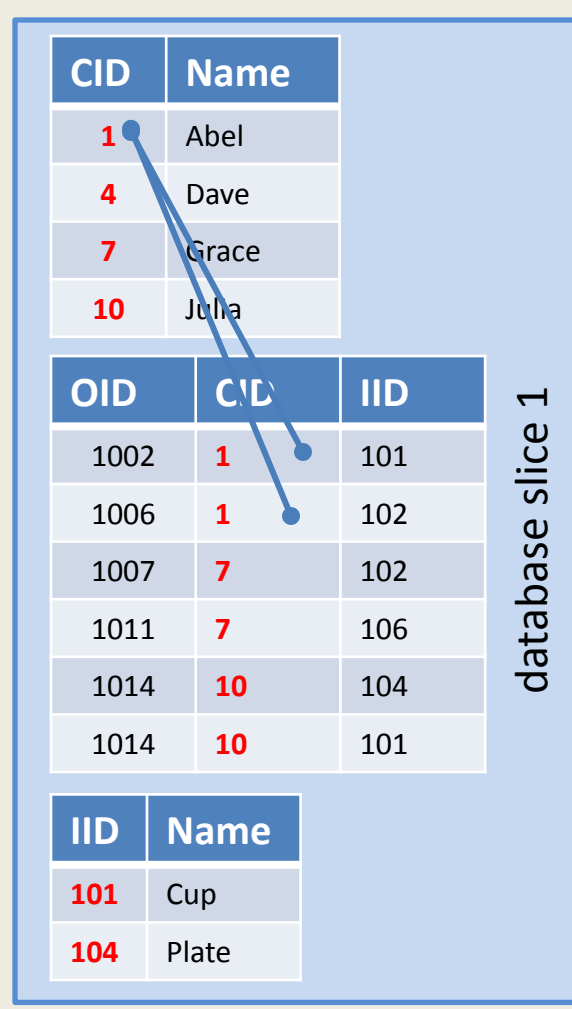

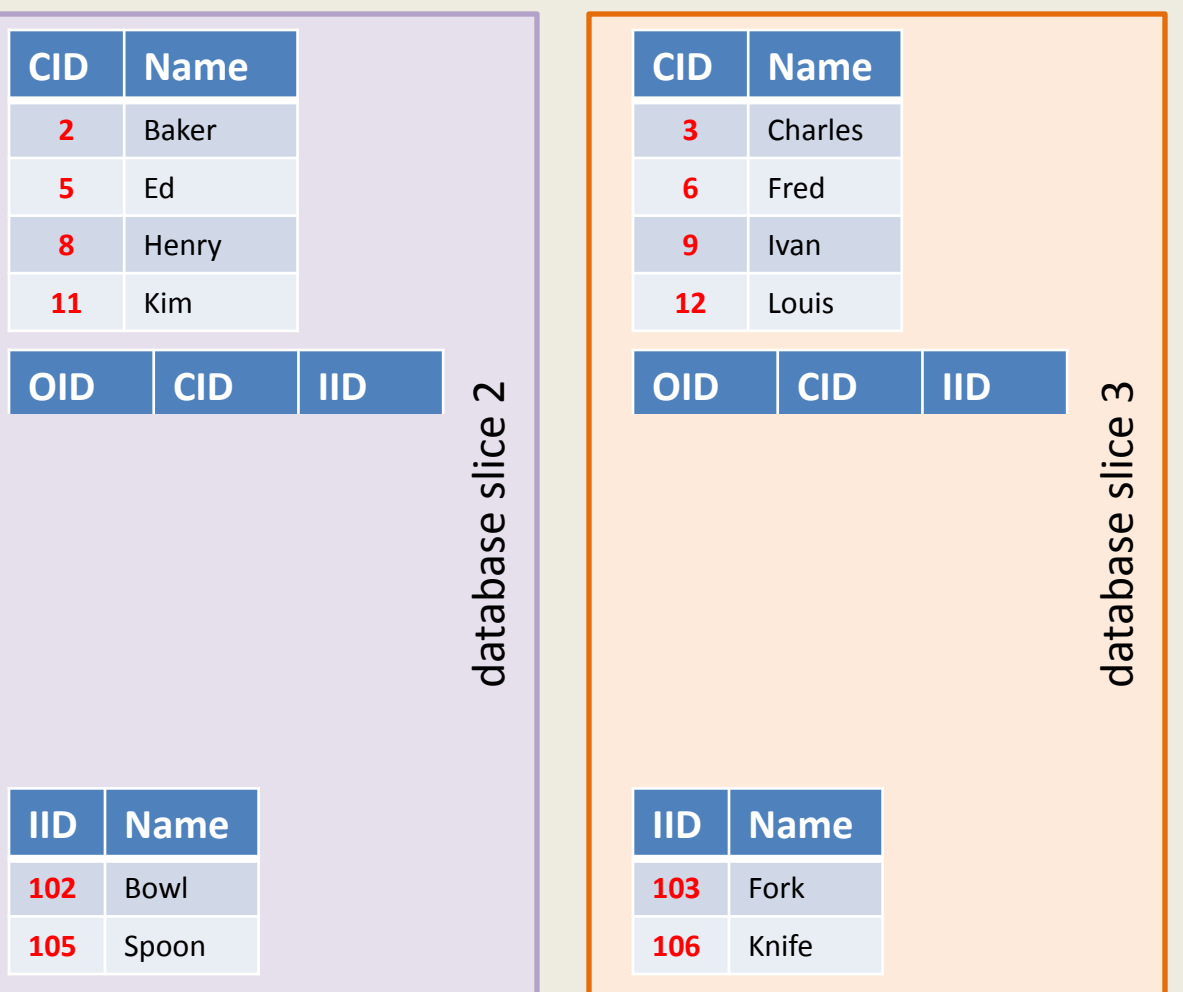

#### http://www.parelastic.com/

Flex Your Database"

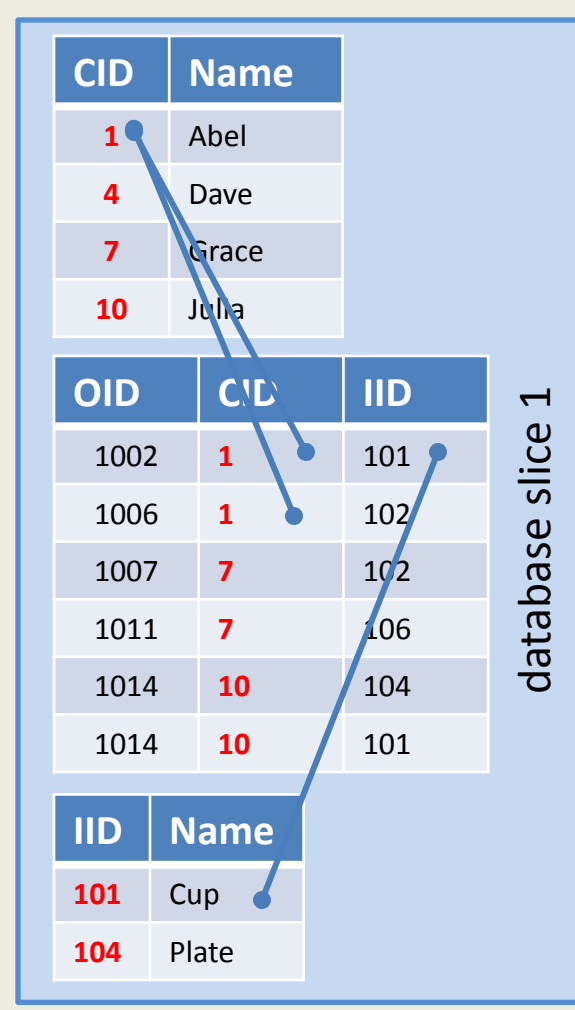

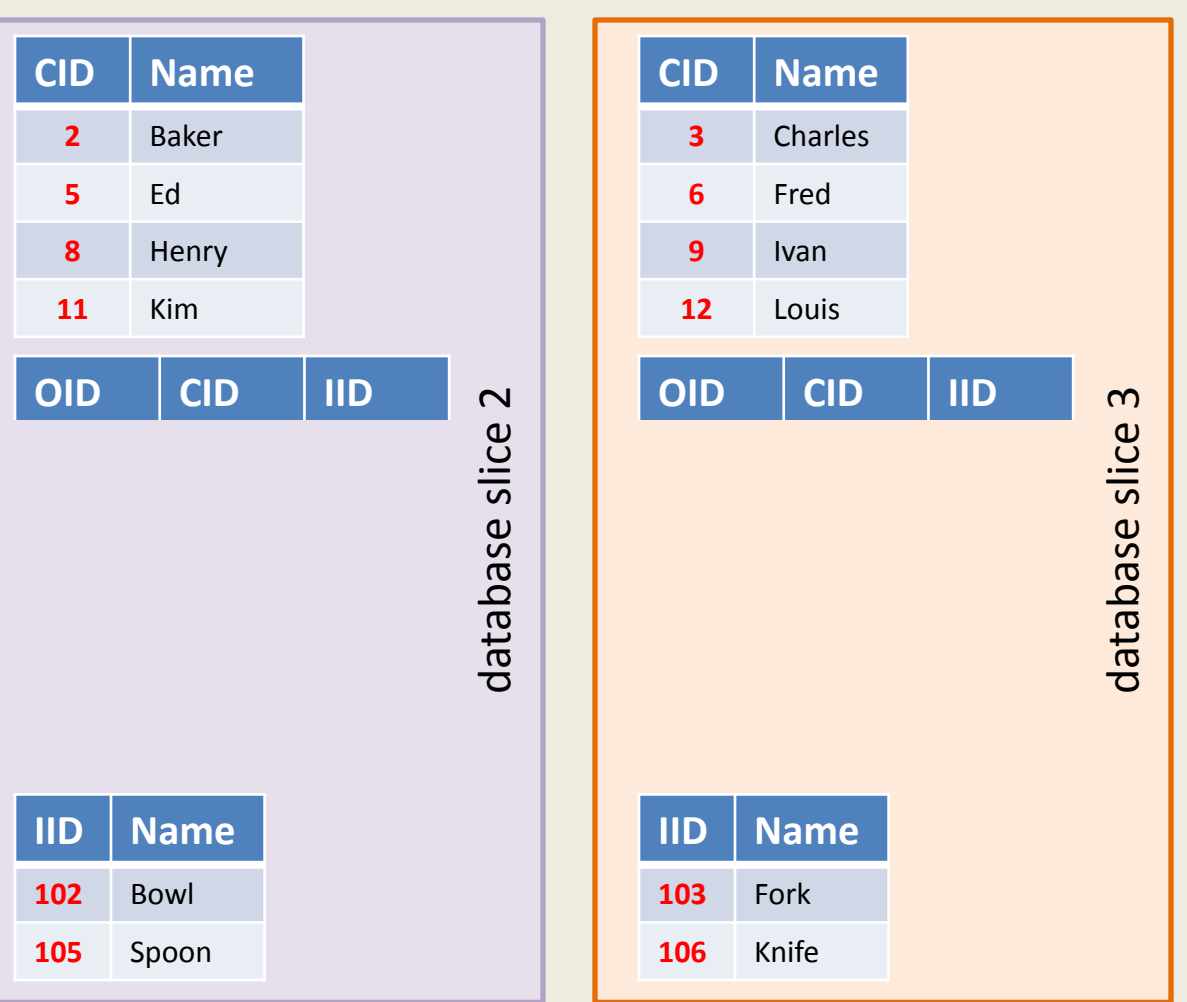

#### http://www.parelastic.com/

Flex Your Database"

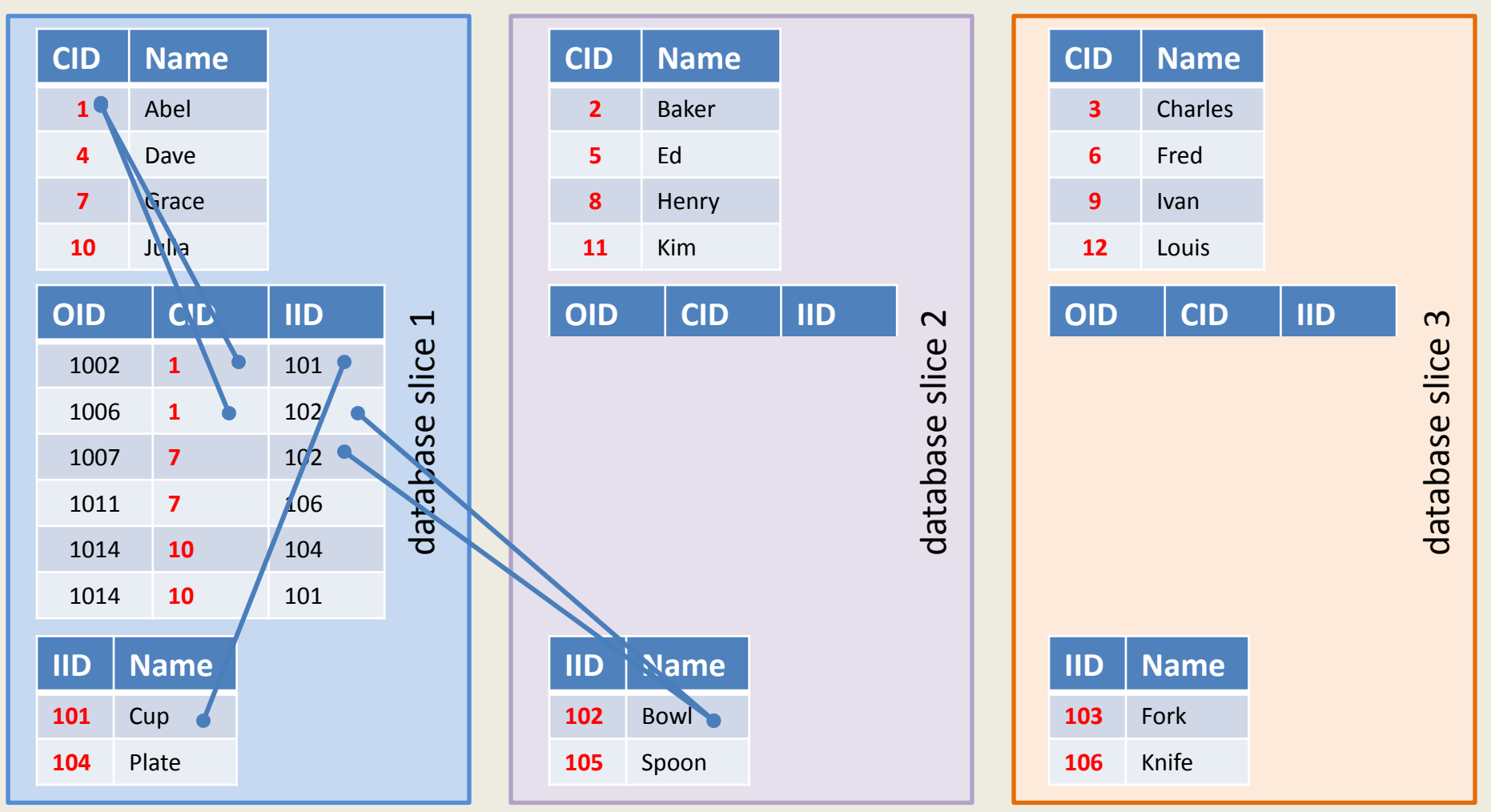

#### parelastic

Flex Your Database"

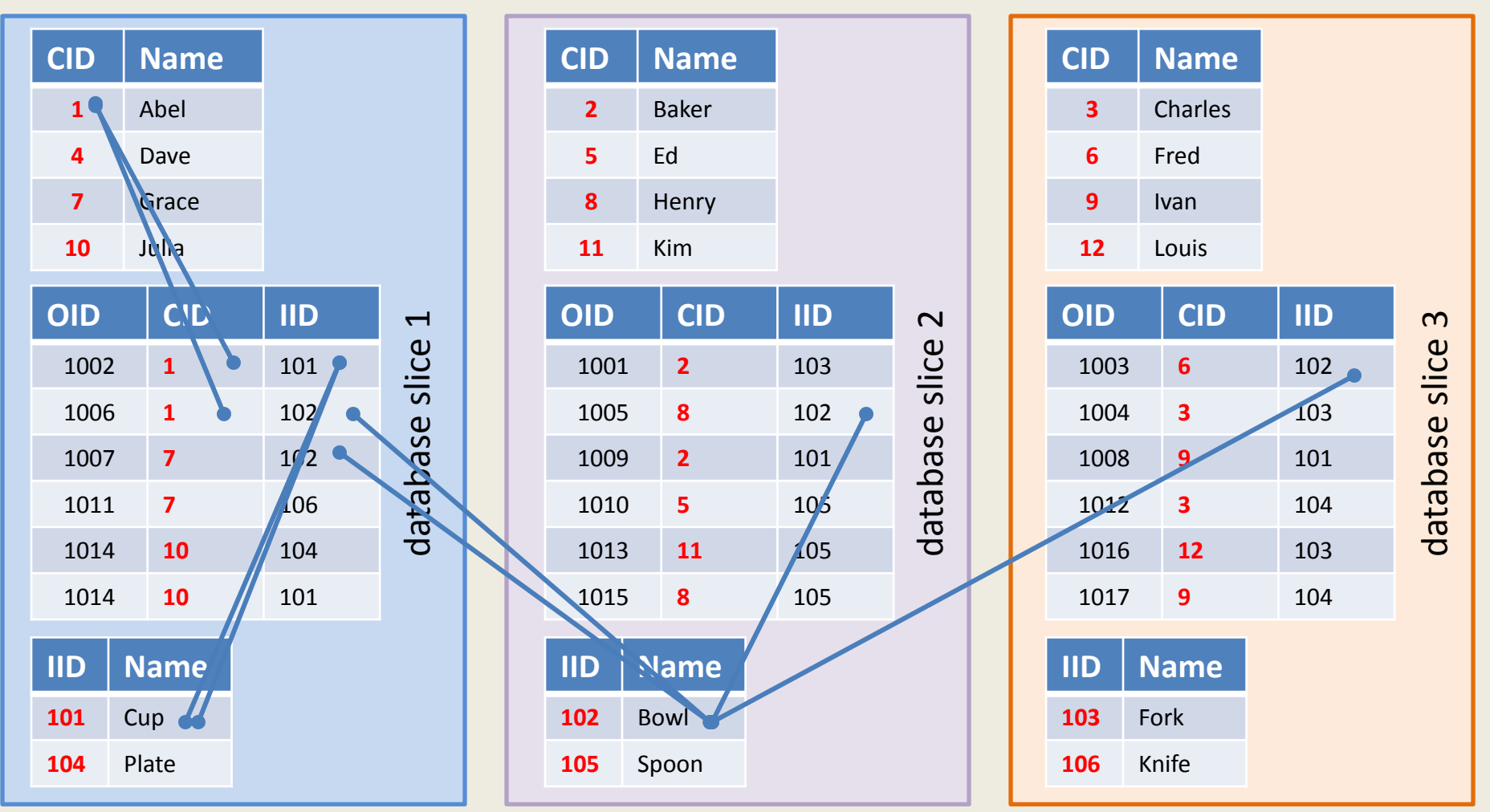

#### http://www.parelastic.com/

Flex Your Database"

### Who bought a bowl?

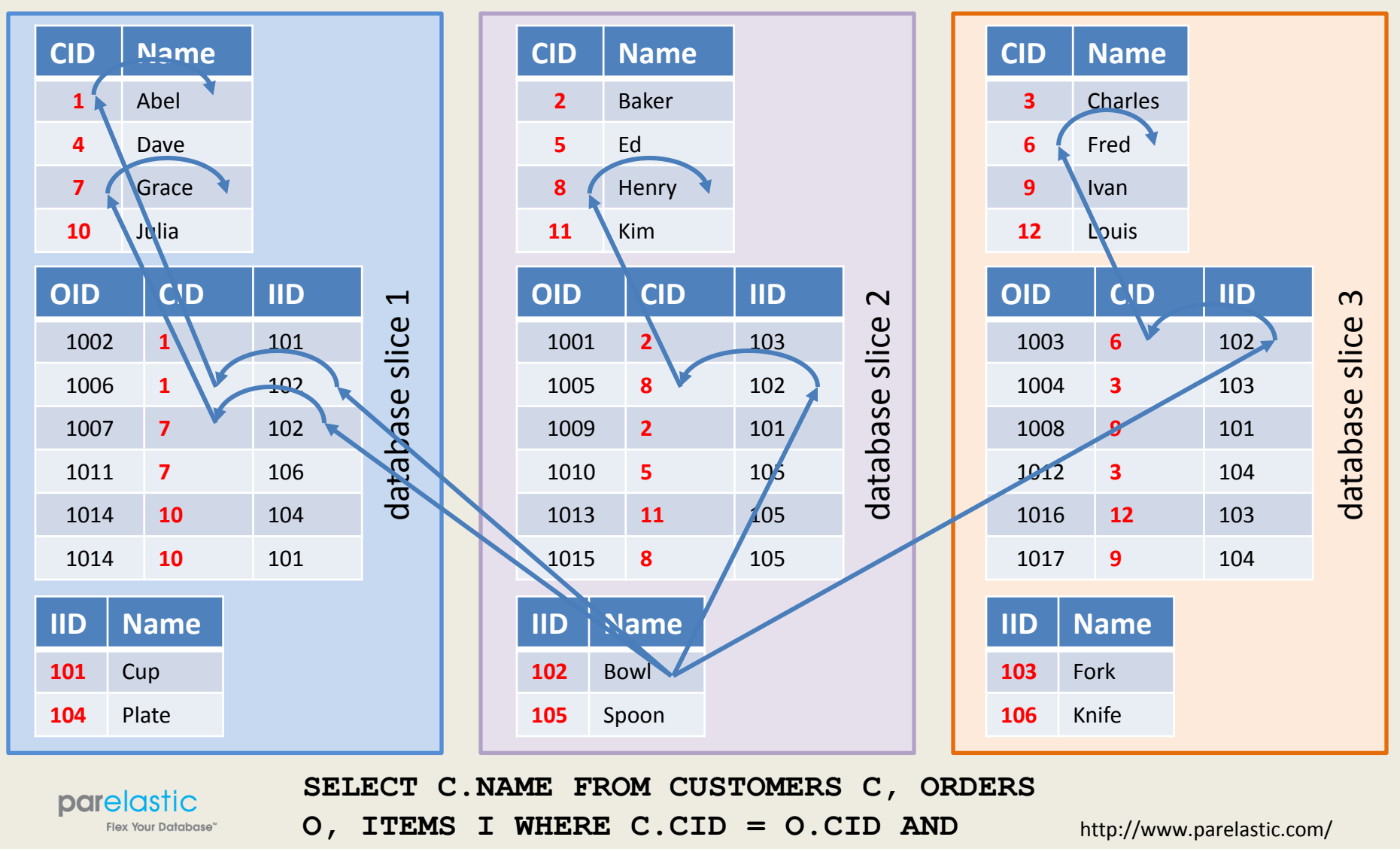

December 10, 2012 **O.IID = I.IID AND I.NAME = 'Bowl';**

### Scanning in parallel

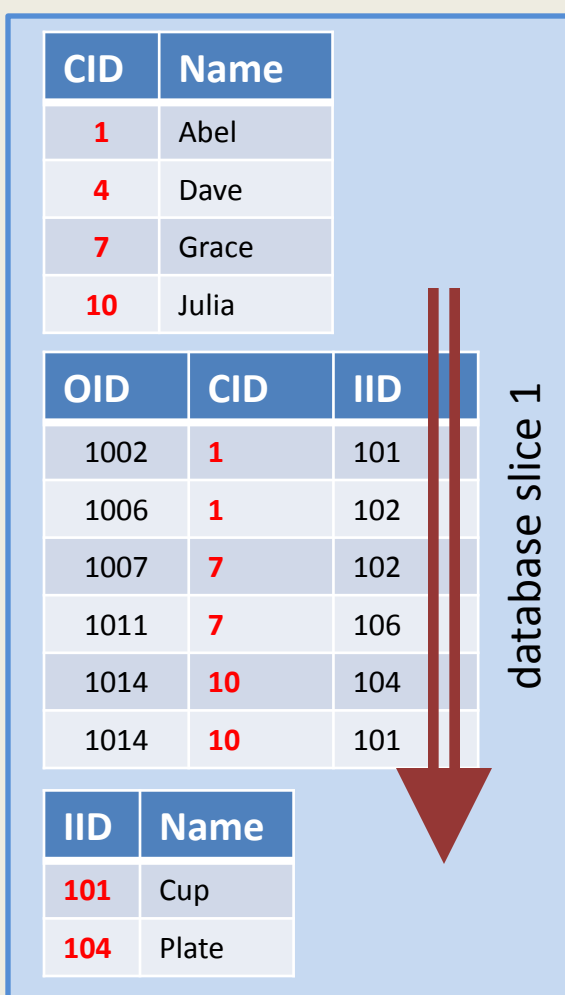

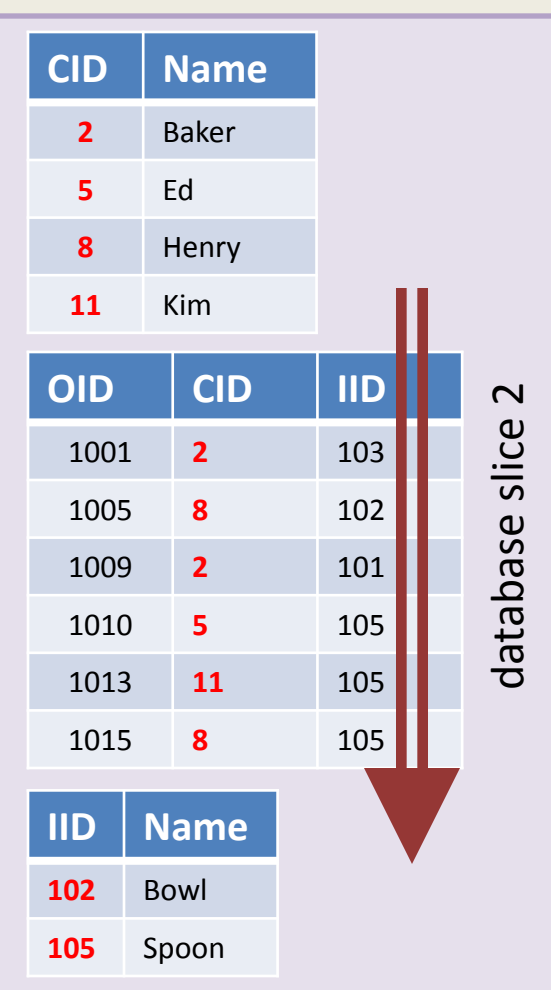

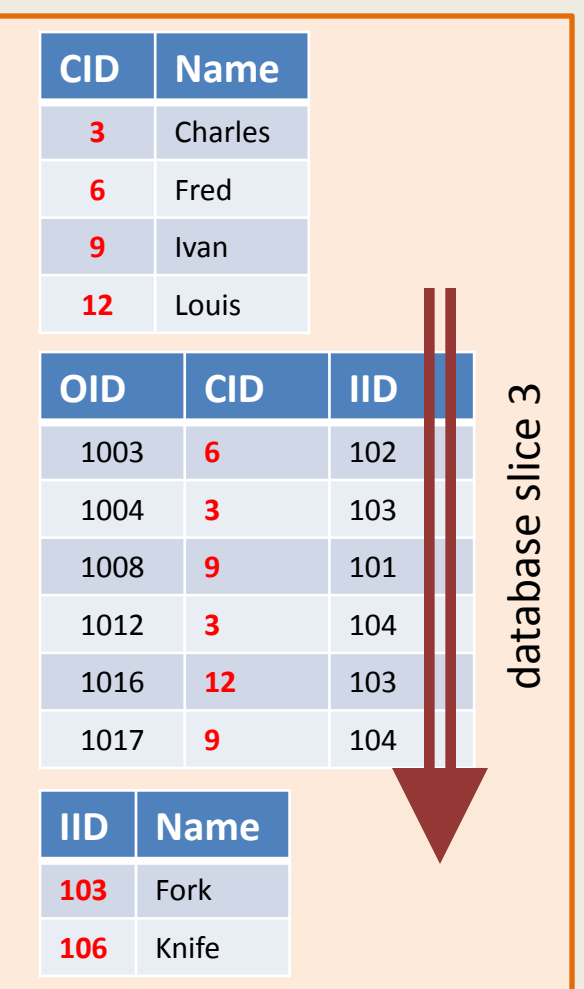

#### http://www.parelastic.com/

Flex Your Database"

### Scanning in parallel

#### **Time to scan a 2b row table**

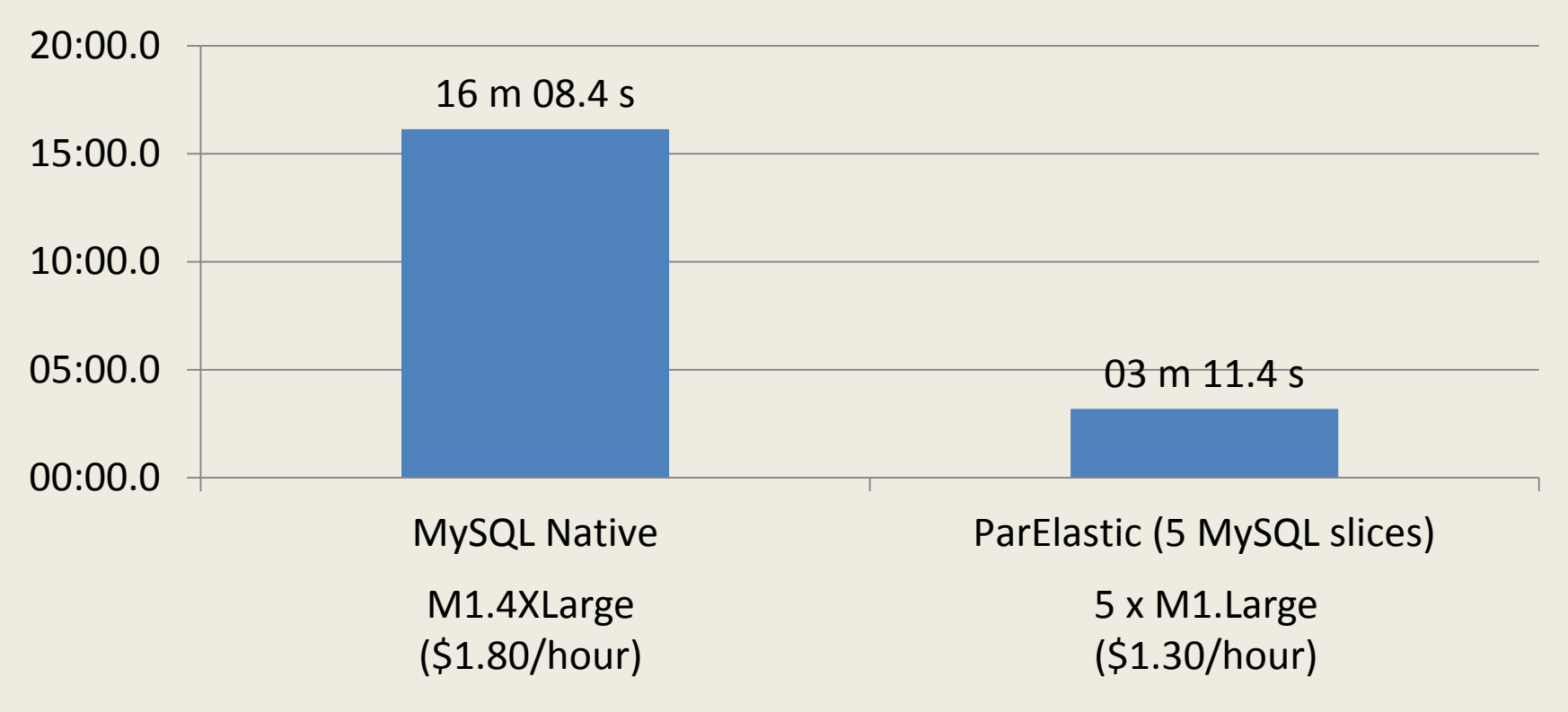

Note: Amazon EC2 pricing for spot instances, December 2012. m1.4xlarge \$1.80/hour, m1.large \$0.26/hour

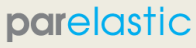

**Flex Your Database** 

#### Counting rows in a table

- Table is distributed on a number of database sites
- I want to count the number of rows in the table

#### **SELECT COUNT(\*) FROM CUSTOMERS;**

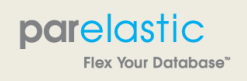

December 10, 2012 26 Boston MySQL Meetup

#### Counting rows in a table

**SELECT COUNT(\*) FROM CUSTOMERS;**

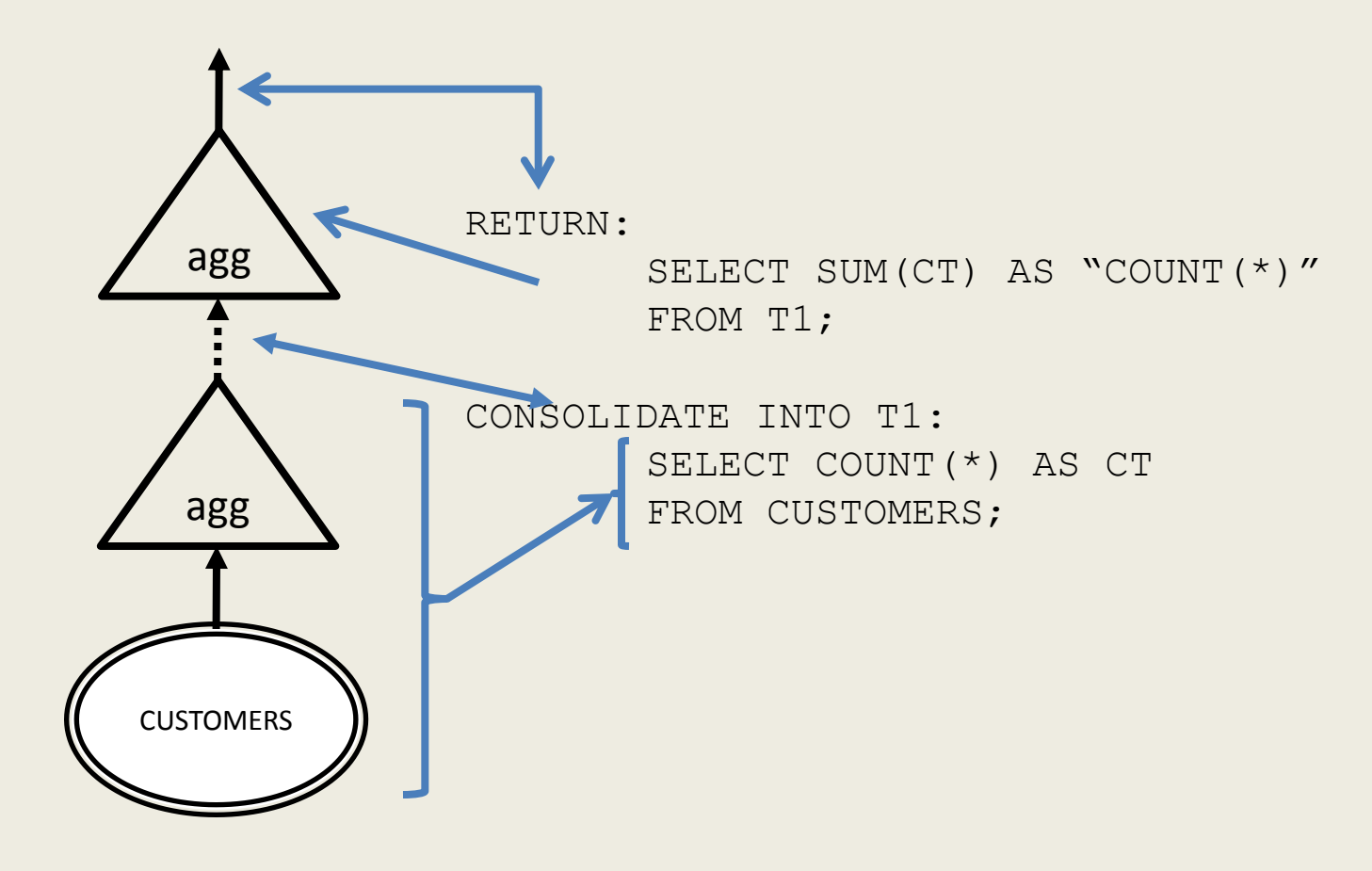

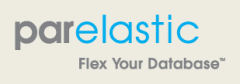

### ParElastic: A parallel database

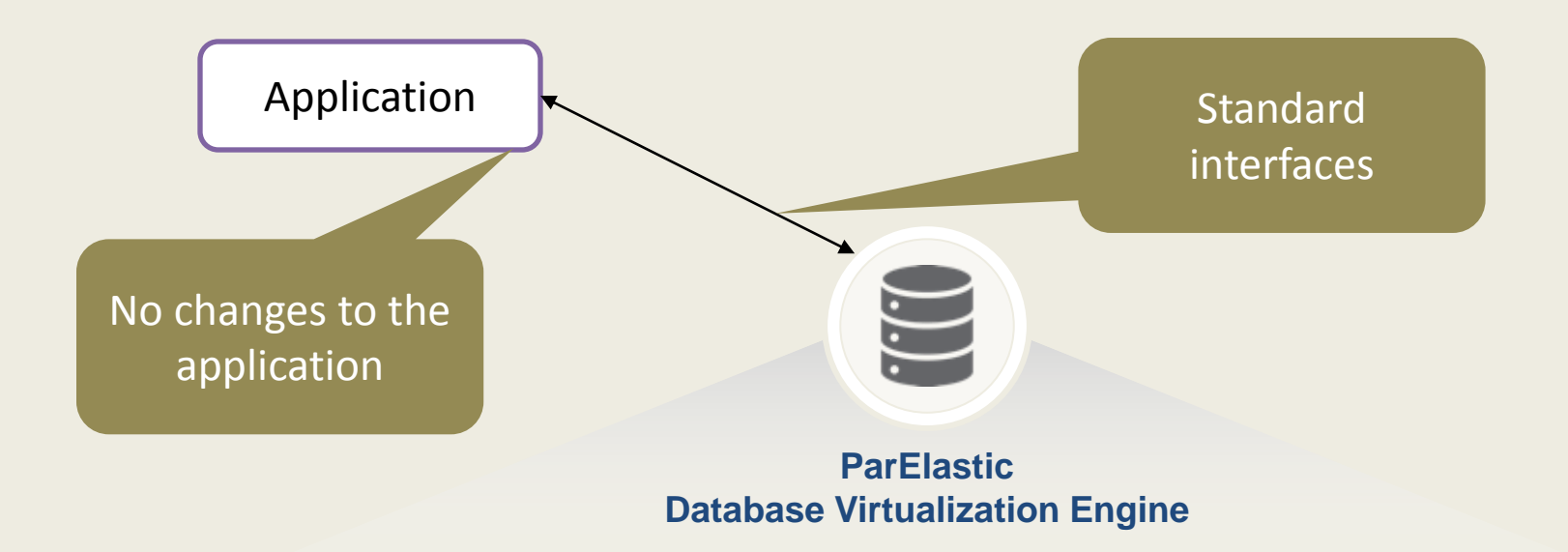

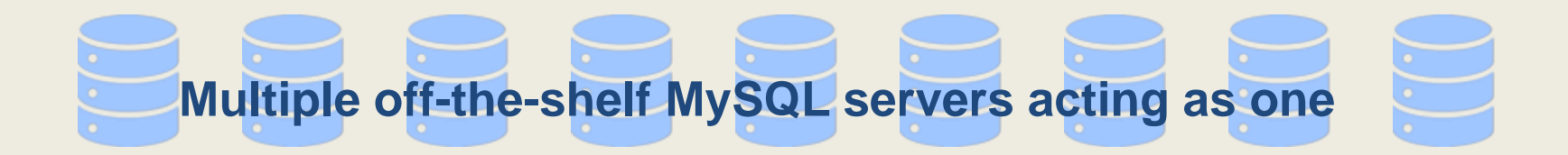

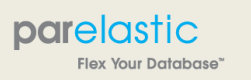

http://www.parelastic.com/

December 10, 2012 28 Boston MySQL Meetup

#### A simple join

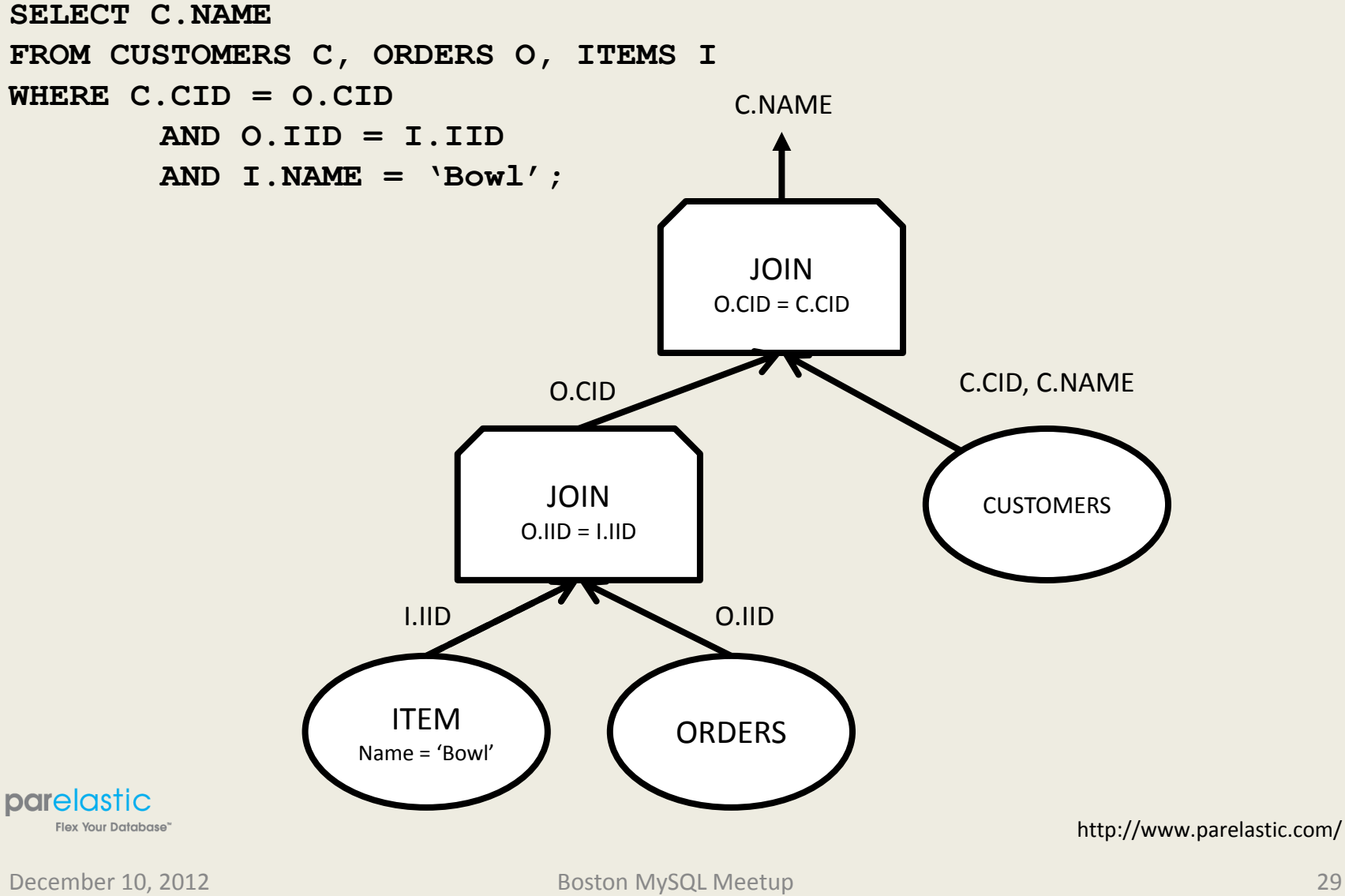

```
SELECT C.NAME 
FROM CUSTOMERS C, ORDERS O, ITEMS I 
WHERE C.CID = O.CID 
       AND O.IID = I.IID 
       AND I.NAME = 'Bowl';
```
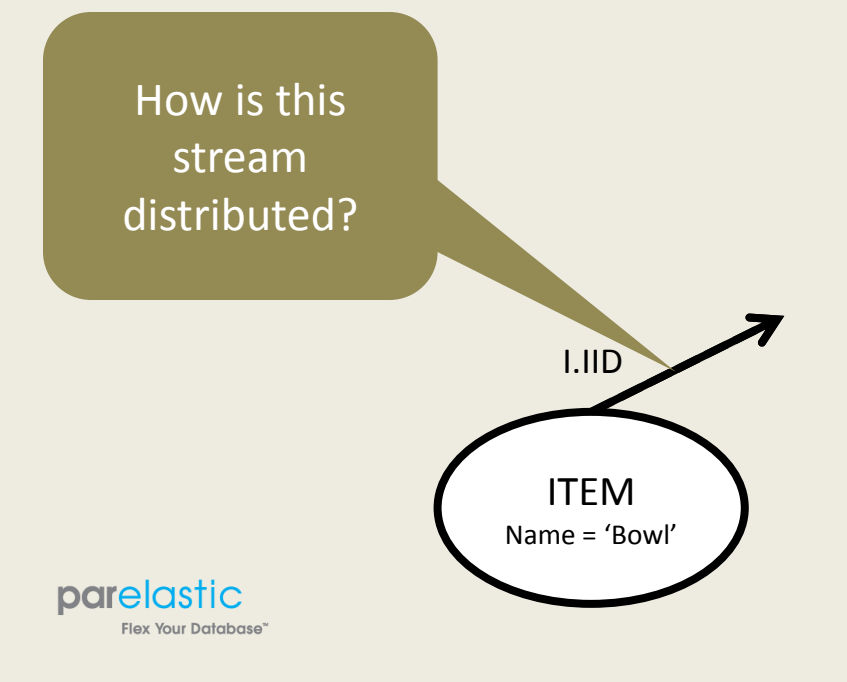

```
SELECT C.NAME 
FROM CUSTOMERS C, ORDERS O, ITEMS I 
WHERE C.CID = O.CID 
       AND O.IID = I.IID 
       AND I.NAME = 'Bowl';
```
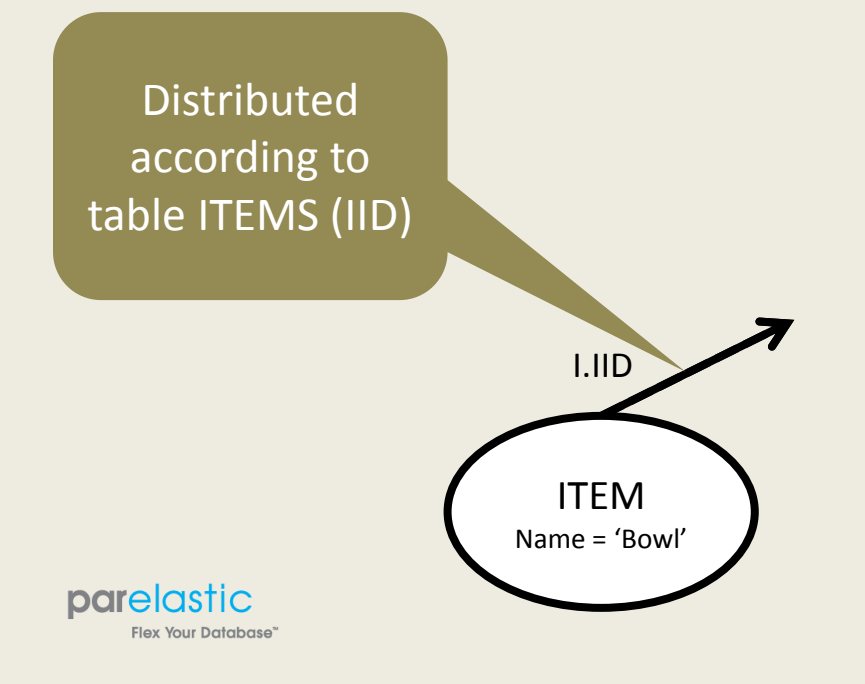

```
SELECT C.NAME 
FROM CUSTOMERS C, ORDERS O, ITEMS I 
WHERE C.CID = O.CID 
       AND O.IID = I.IID 
       AND I.NAME = 'Bowl';
```
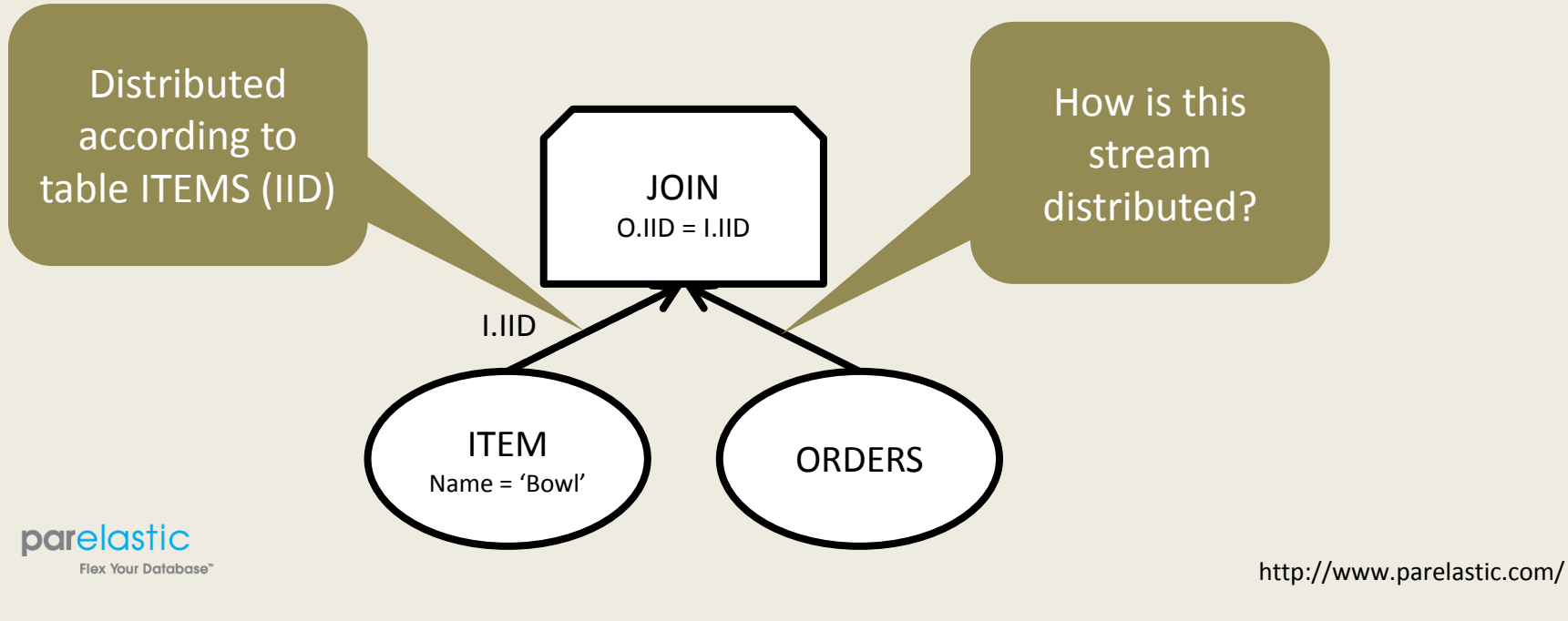

```
SELECT C.NAME 
FROM CUSTOMERS C, ORDERS O, ITEMS I 
WHERE C.CID = O.CID 
       AND O.IID = I.IID 
       AND I.NAME = 'Bowl';
```
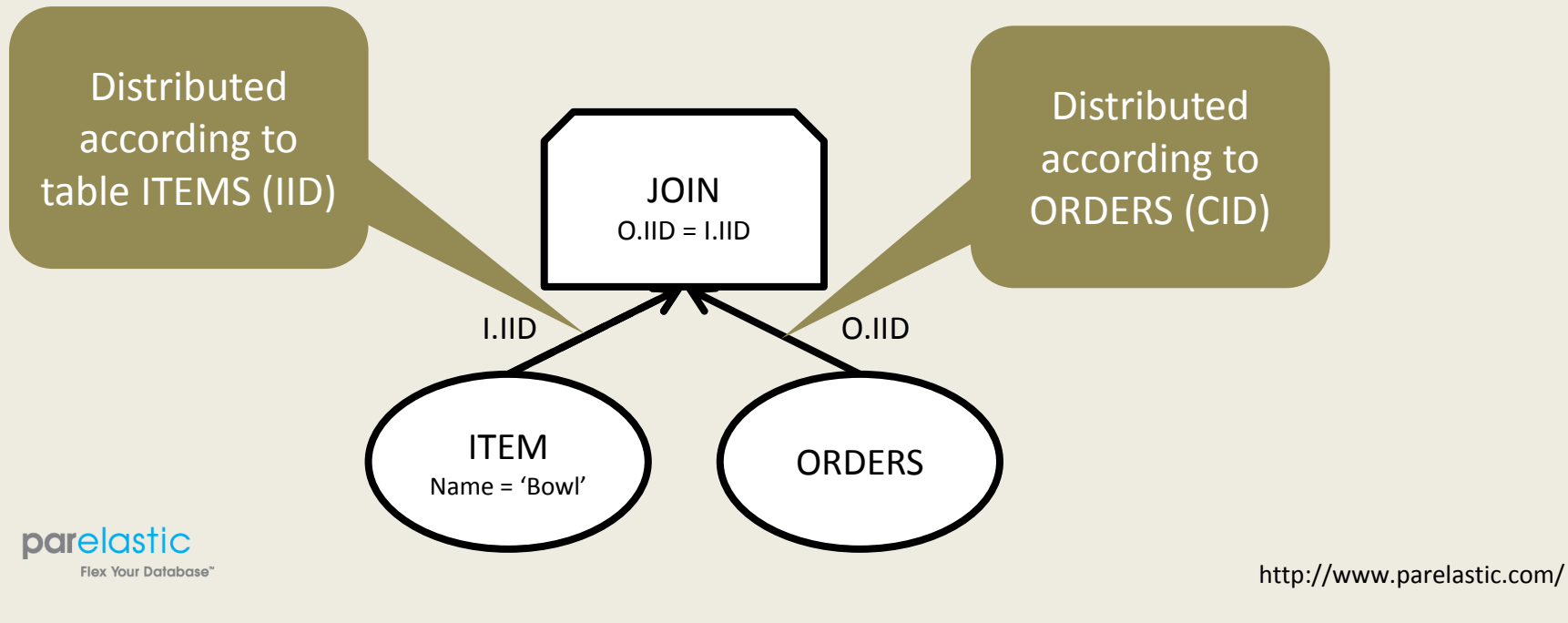

```
SELECT C.NAME 
FROM CUSTOMERS C, ORDERS O, ITEMS I 
WHERE C.CID = O.CID 
       AND O.IID = I.IID 
       AND I.NAME = 'Bowl';
```
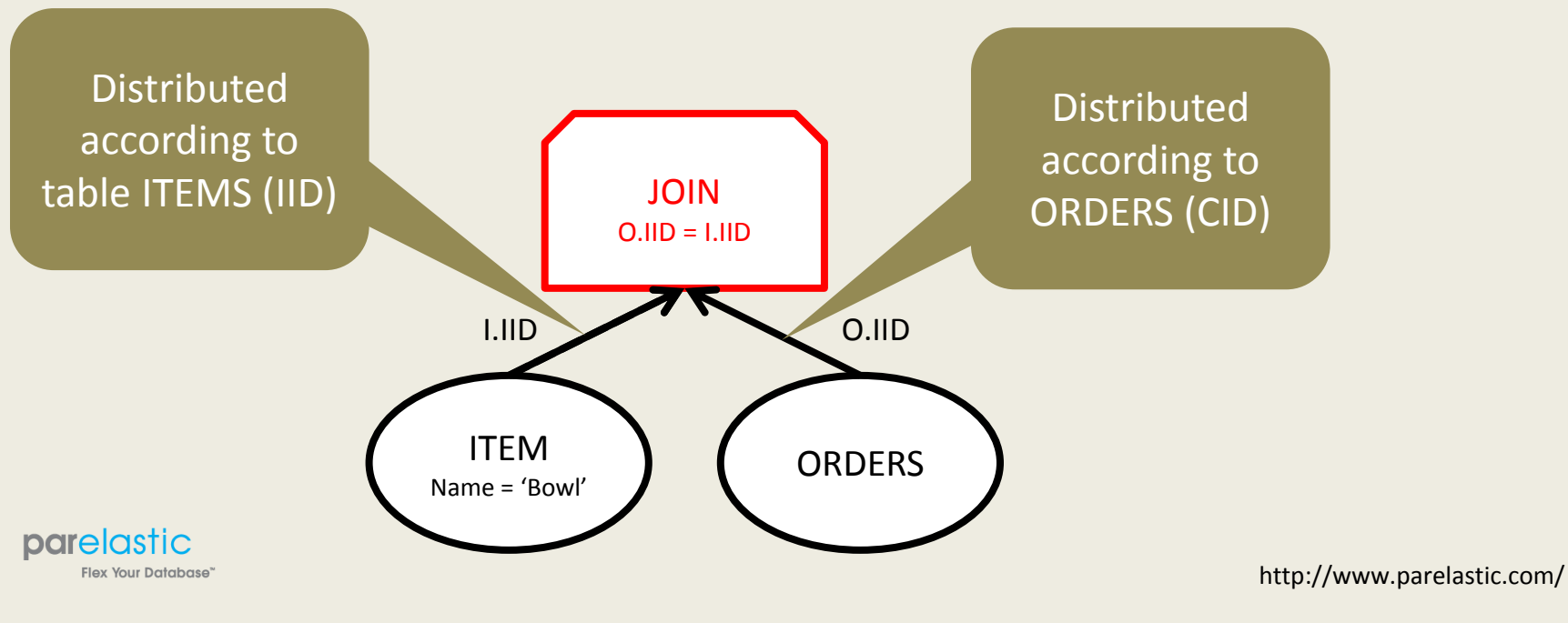

```
SELECT C.NAME 
FROM CUSTOMERS C, ORDERS O, ITEMS I 
WHERE C.CID = O.CID 
       AND O.IID = I.IID 
       AND I.NAME = 'Bowl';
```
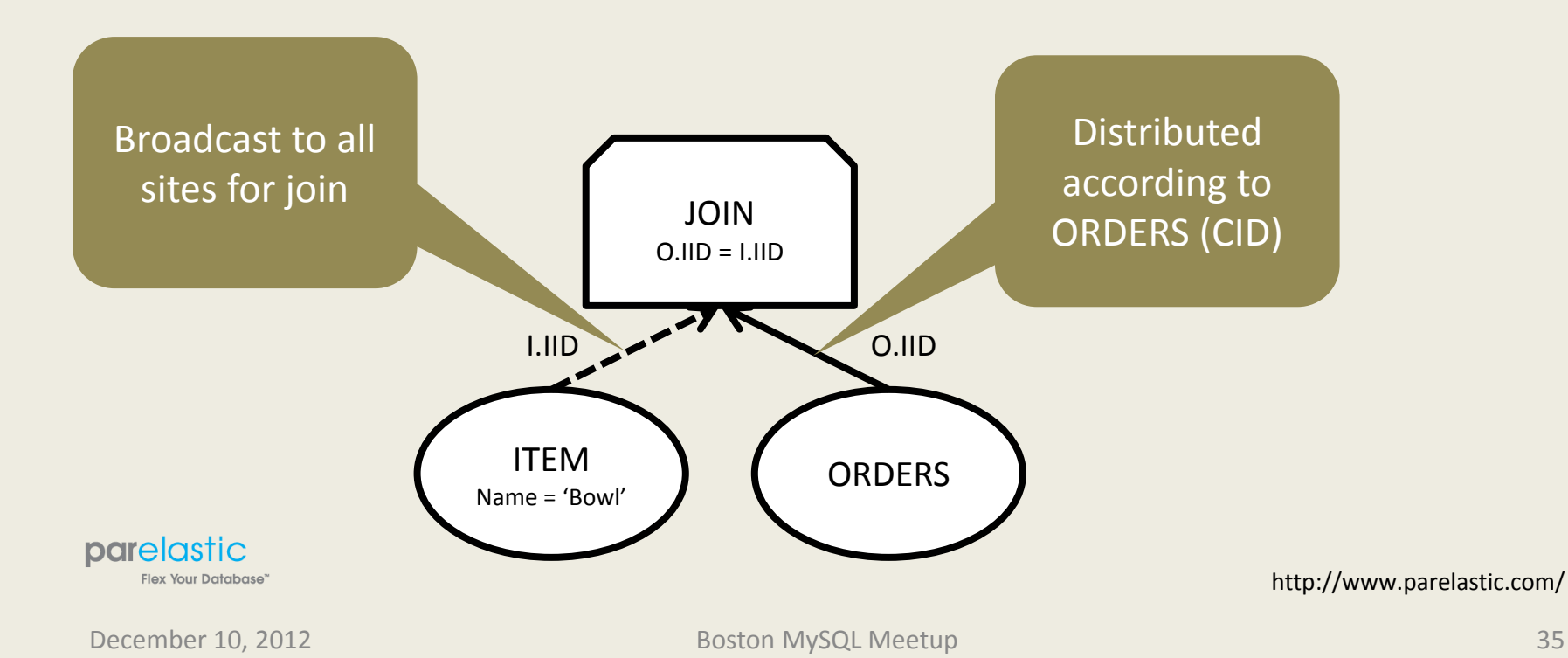

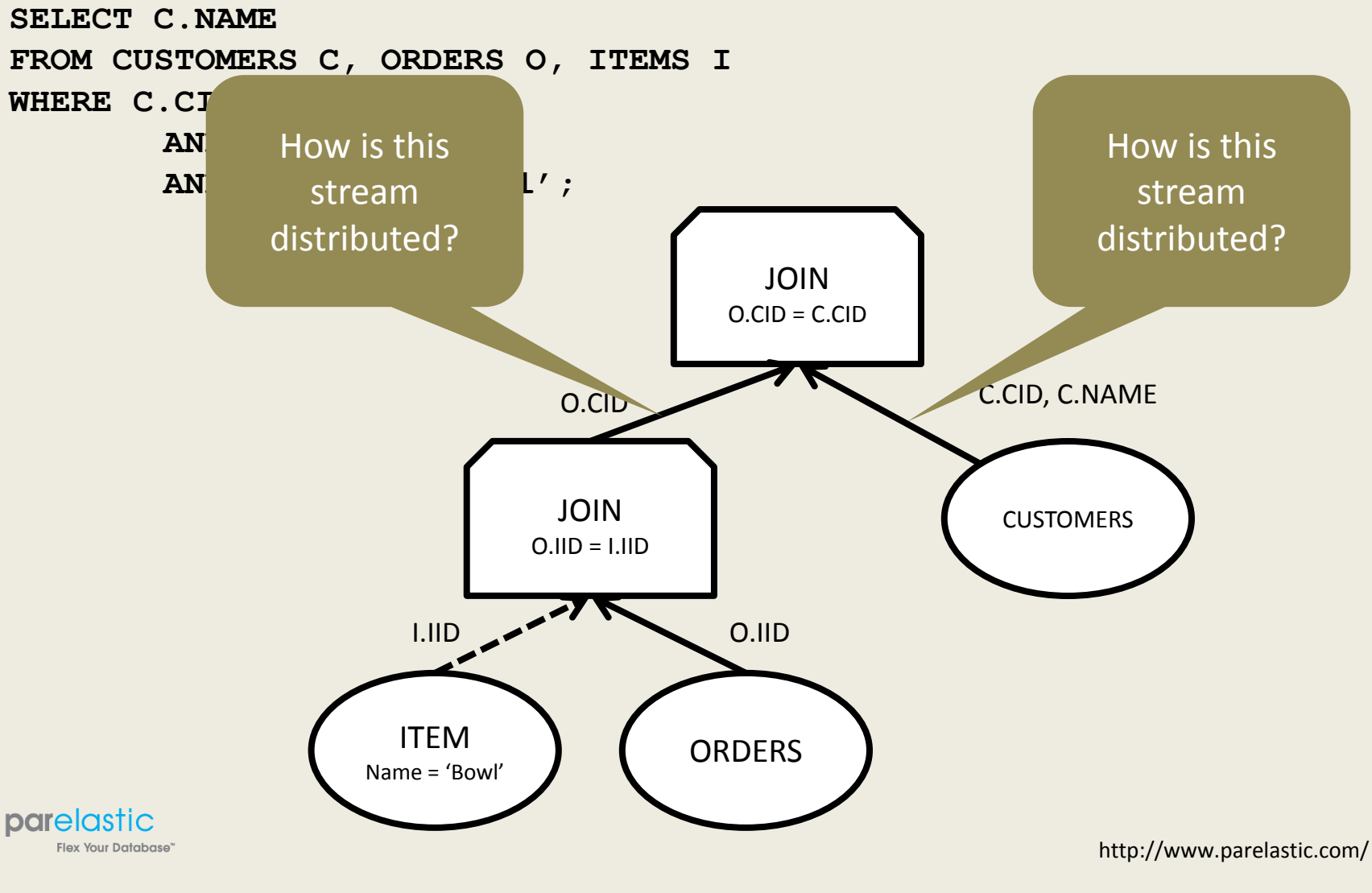

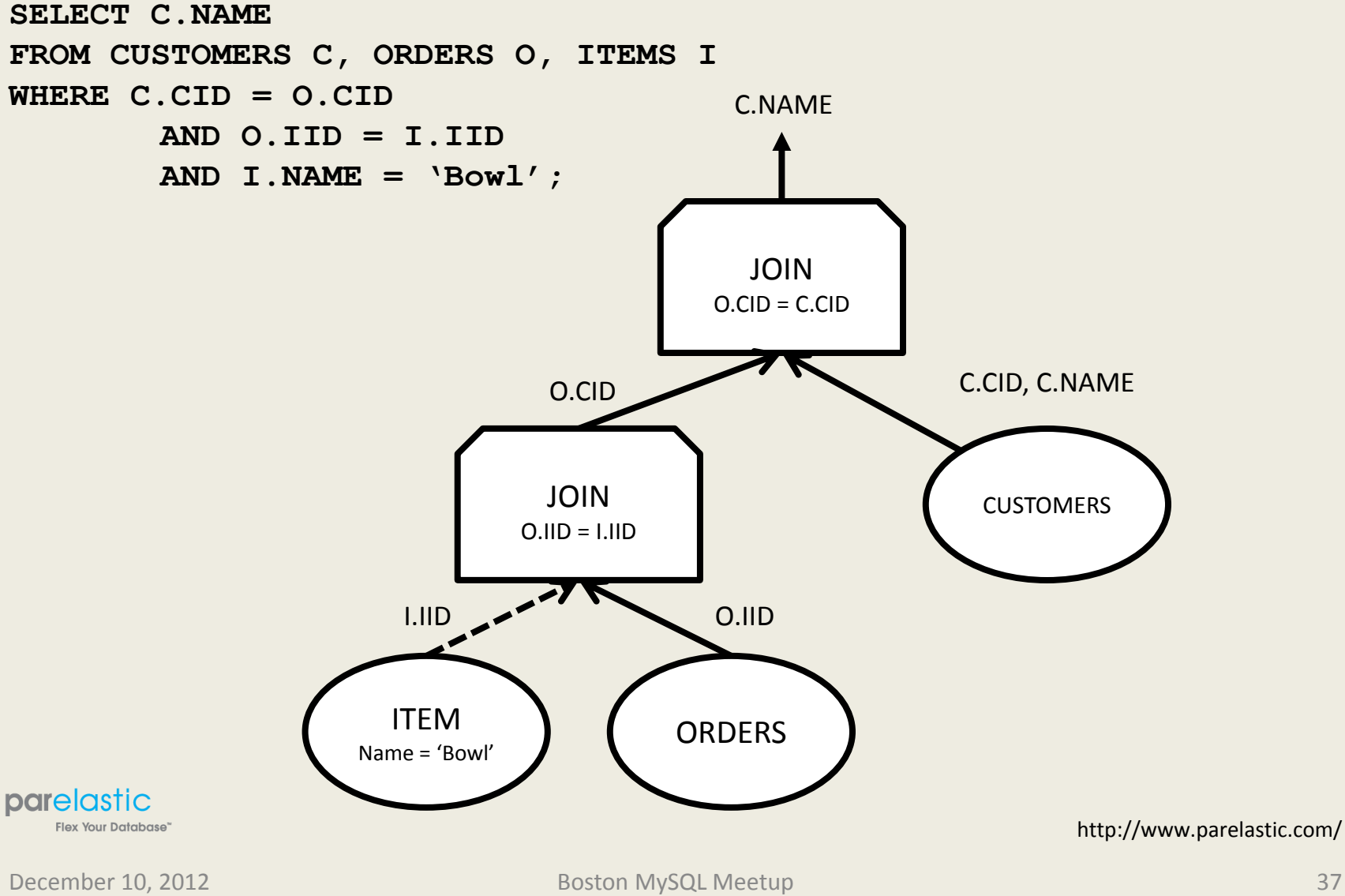

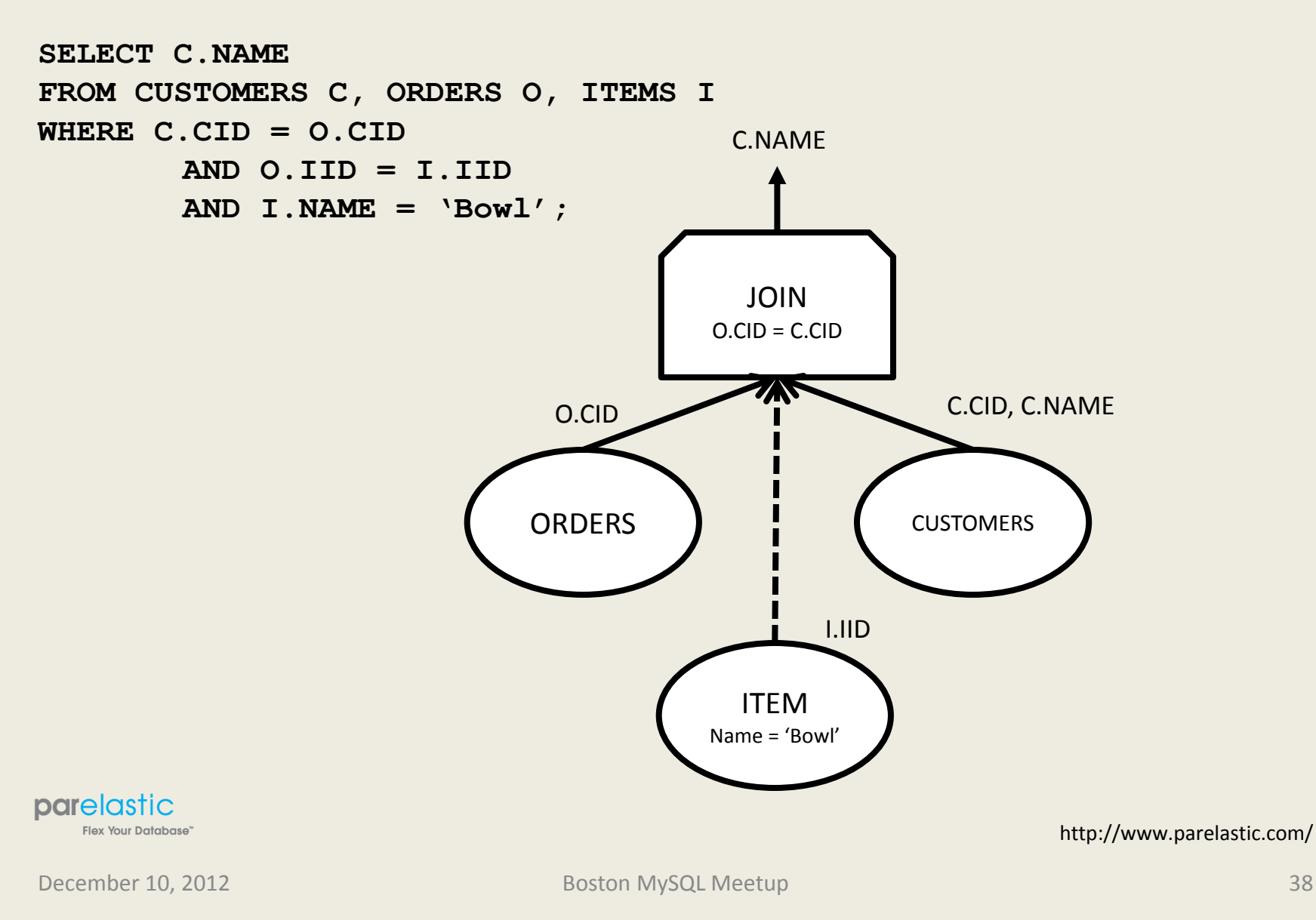

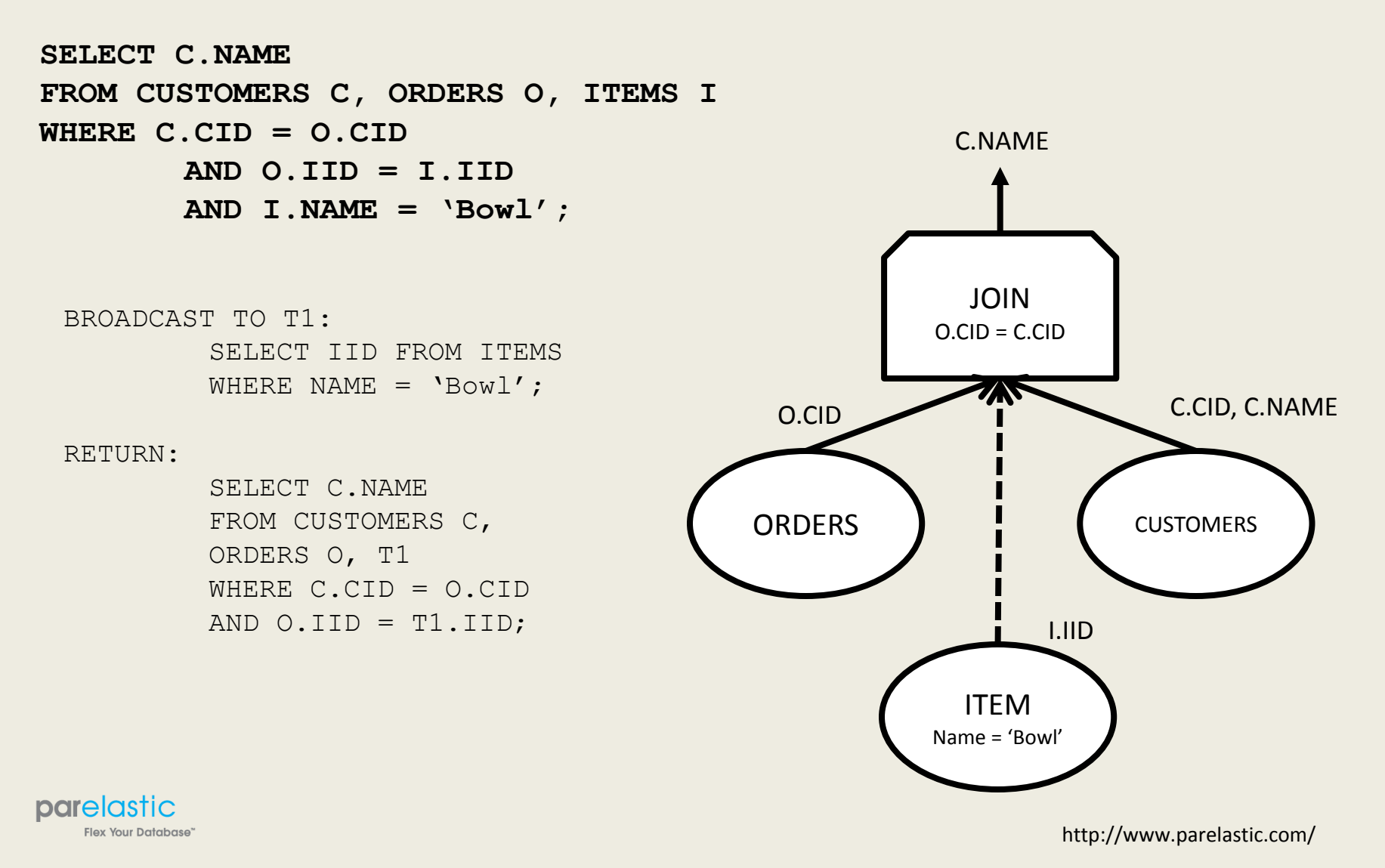

# Parallel Databases vs. Sharding

- Parallel Database
	- Database architecture
	- Application is data location agnostic
	- Application perceives a single database
	- Requires **no** application rewrites
- Application **is not** constrained by parallel database architecture
- A parallel database handles any schema

#### parelastic

lex Your Database'

- **Sharding** 
	- Application architecture
	- Application is data location aware
	- Application perceives a collection of databases
	- Requires application rewrites
- Application **is** constrained to the limitations of the sharding architecture
- Not all schemas are shard'able

#### ParElastic Architecture

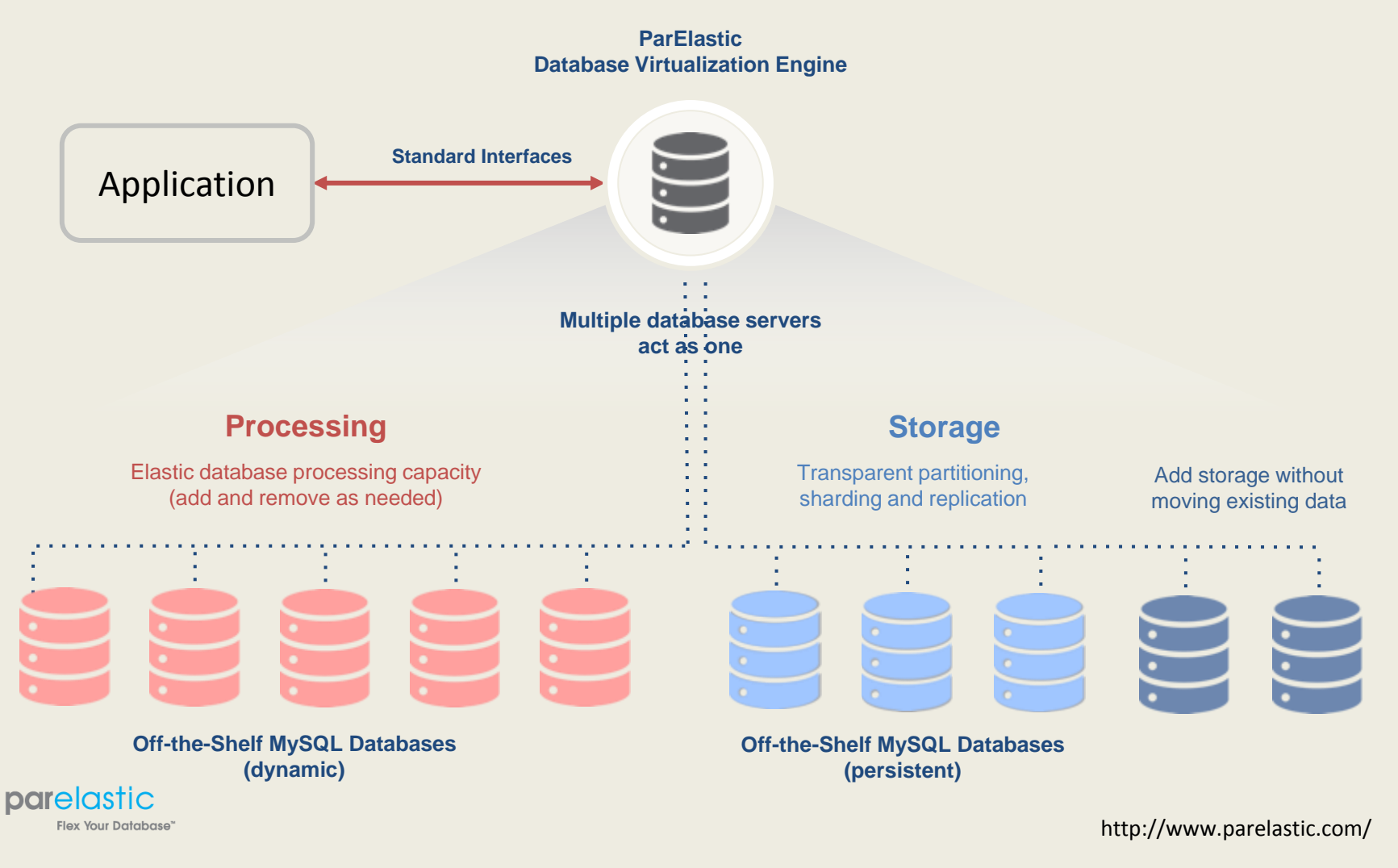

#### ParElastic data distribution

- Data distribution based on role in the schema
- Table data can be distributed
	- Randomly
	- Deterministically based on some attributes
	- Broadcast, XA for transaction consistency
- Other distribution methods for multi-tenancy
	- Later in this presentation

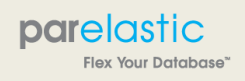

#### Simple Select

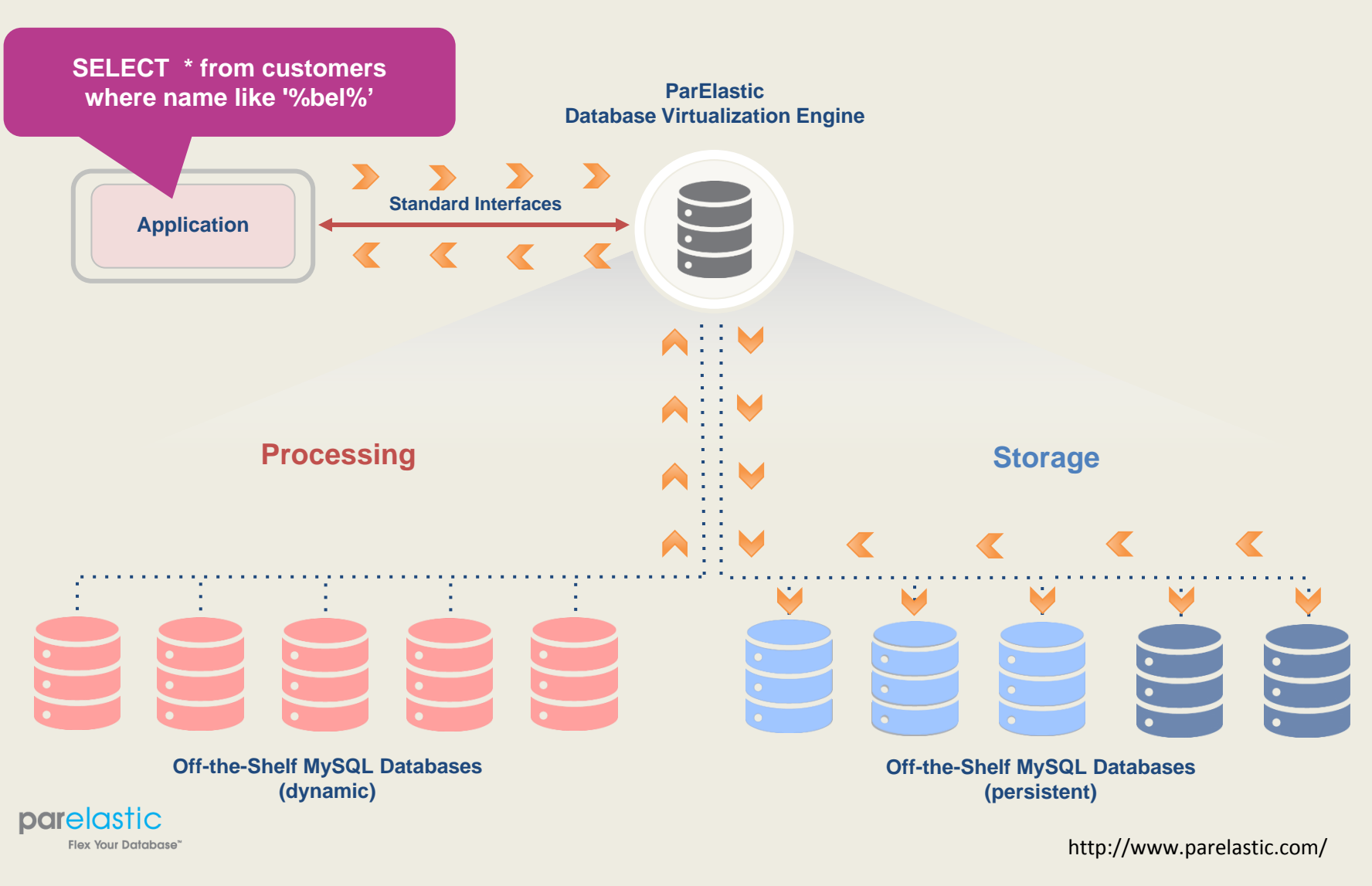

#### Query by Distribution Key

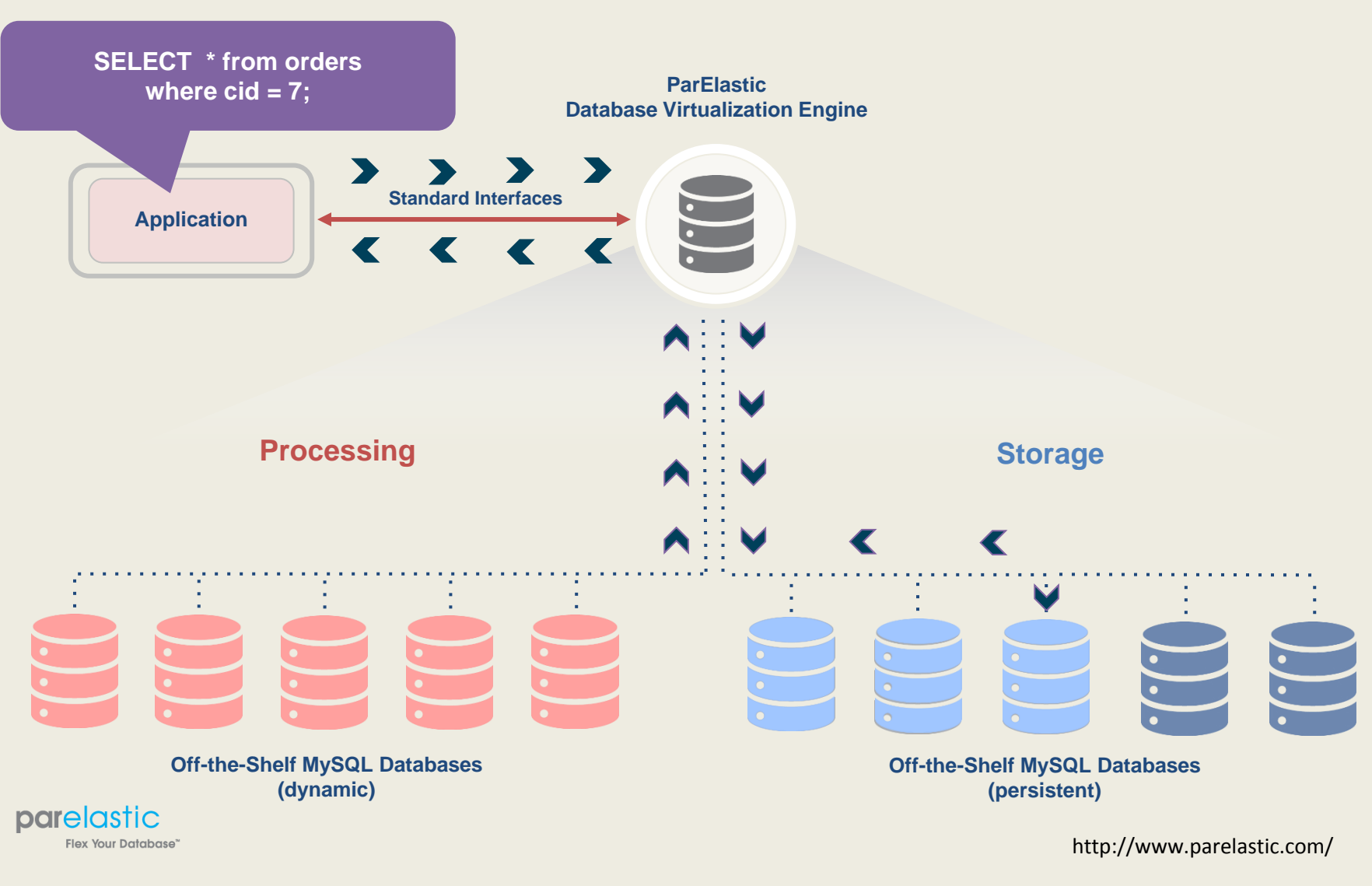

#### Local Join

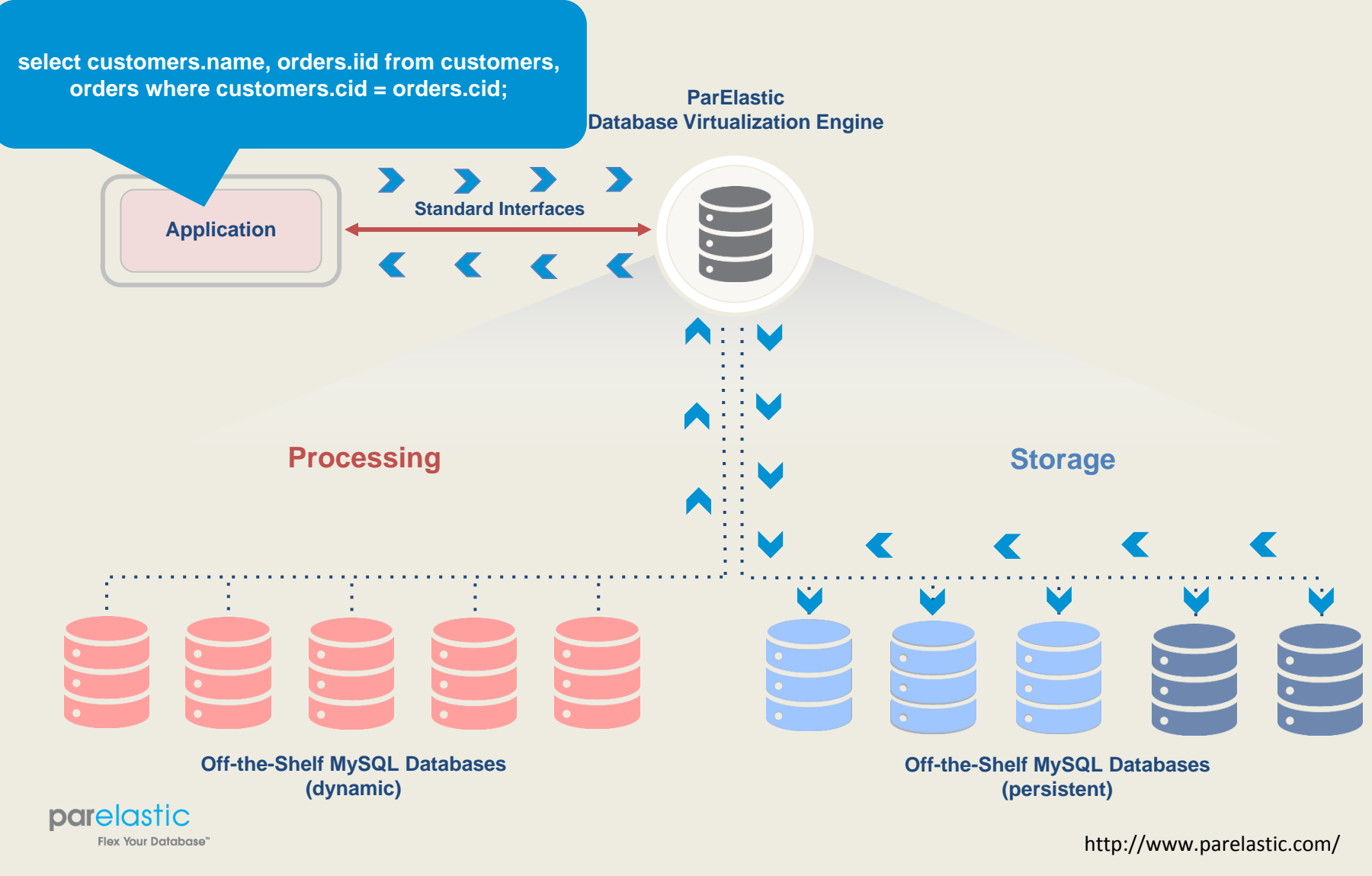

#### Ordered Result

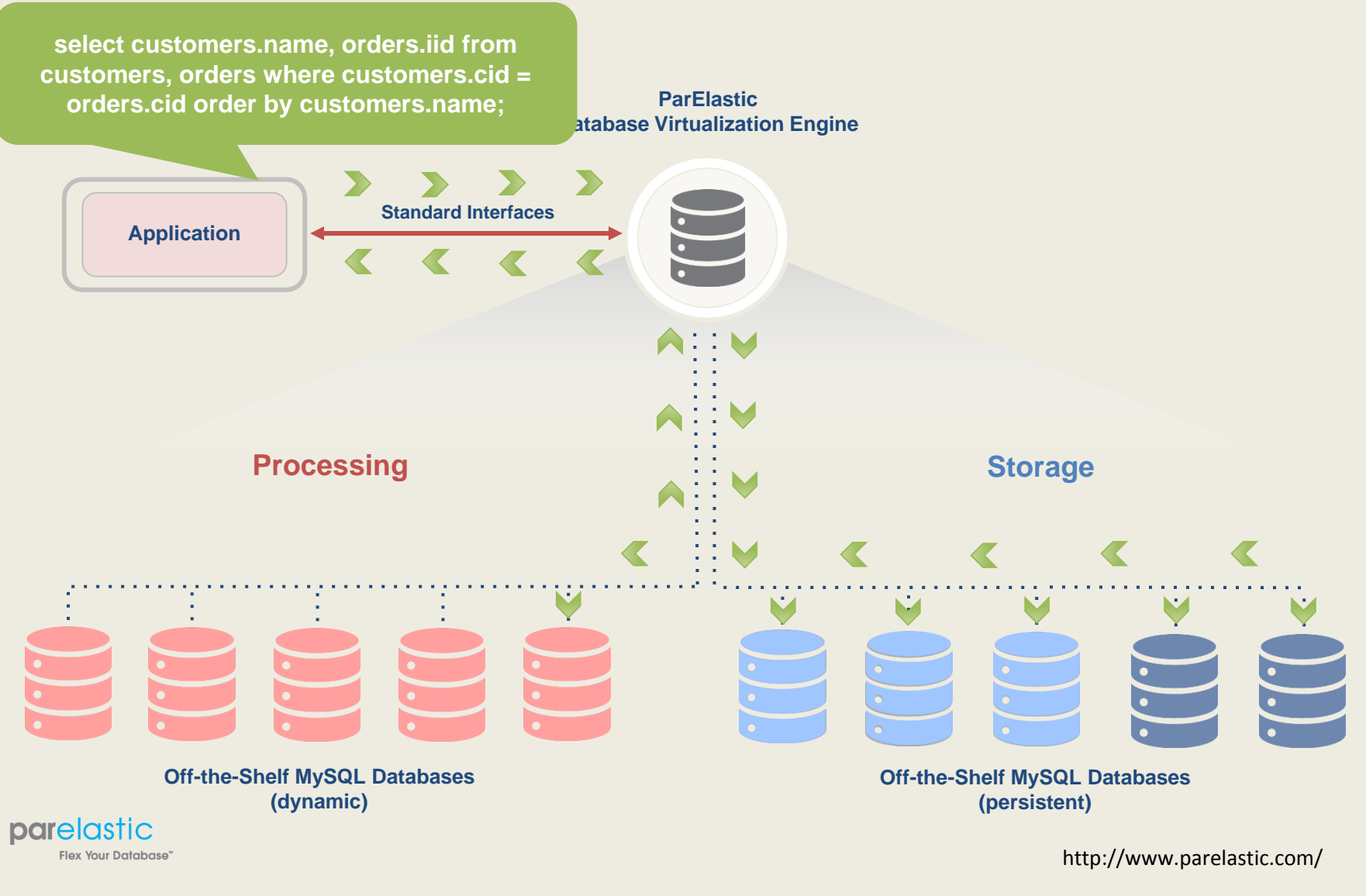

#### A Cross Node Query

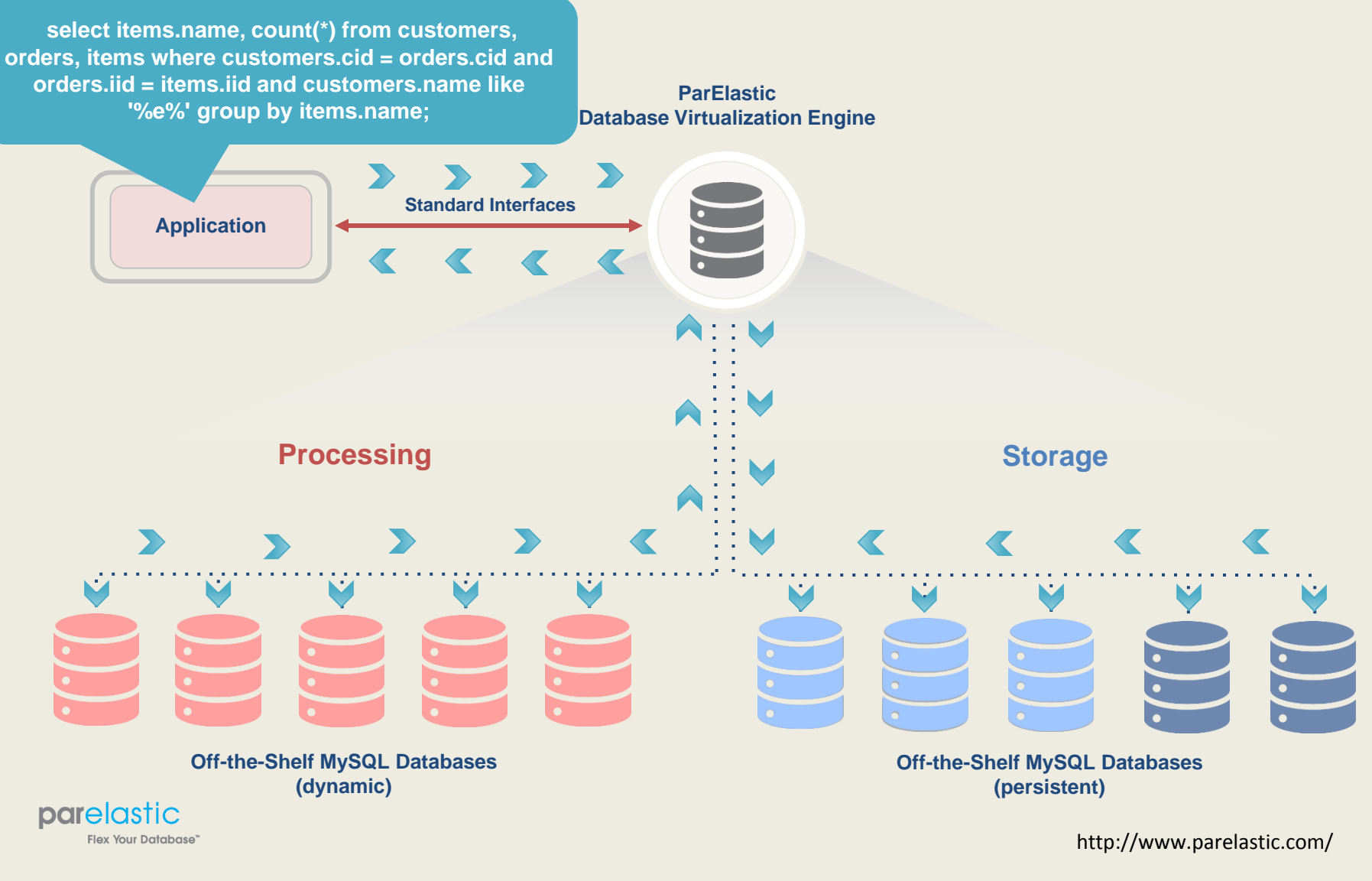

#### What's the overhead?

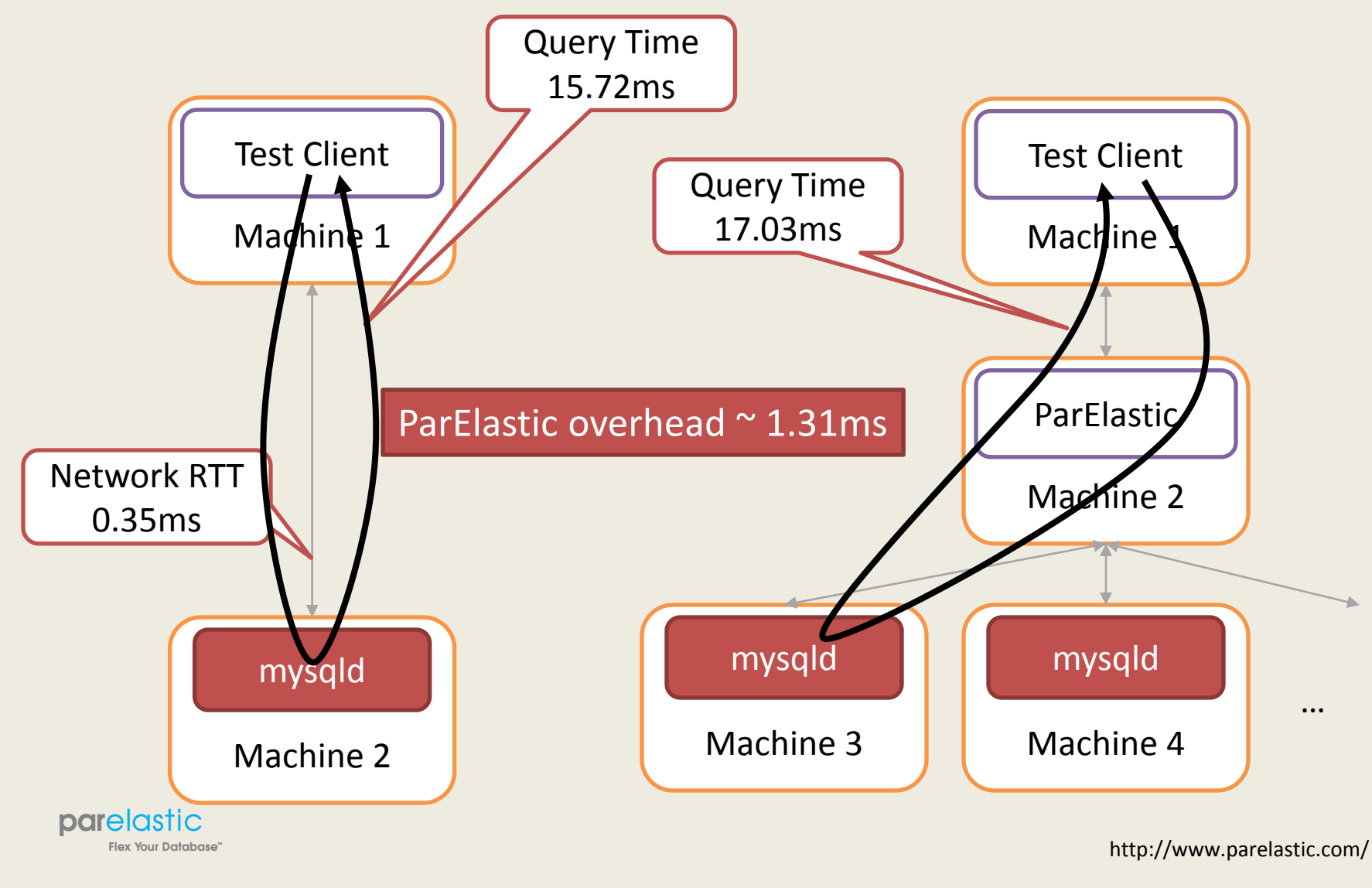

#### The power of parallelism

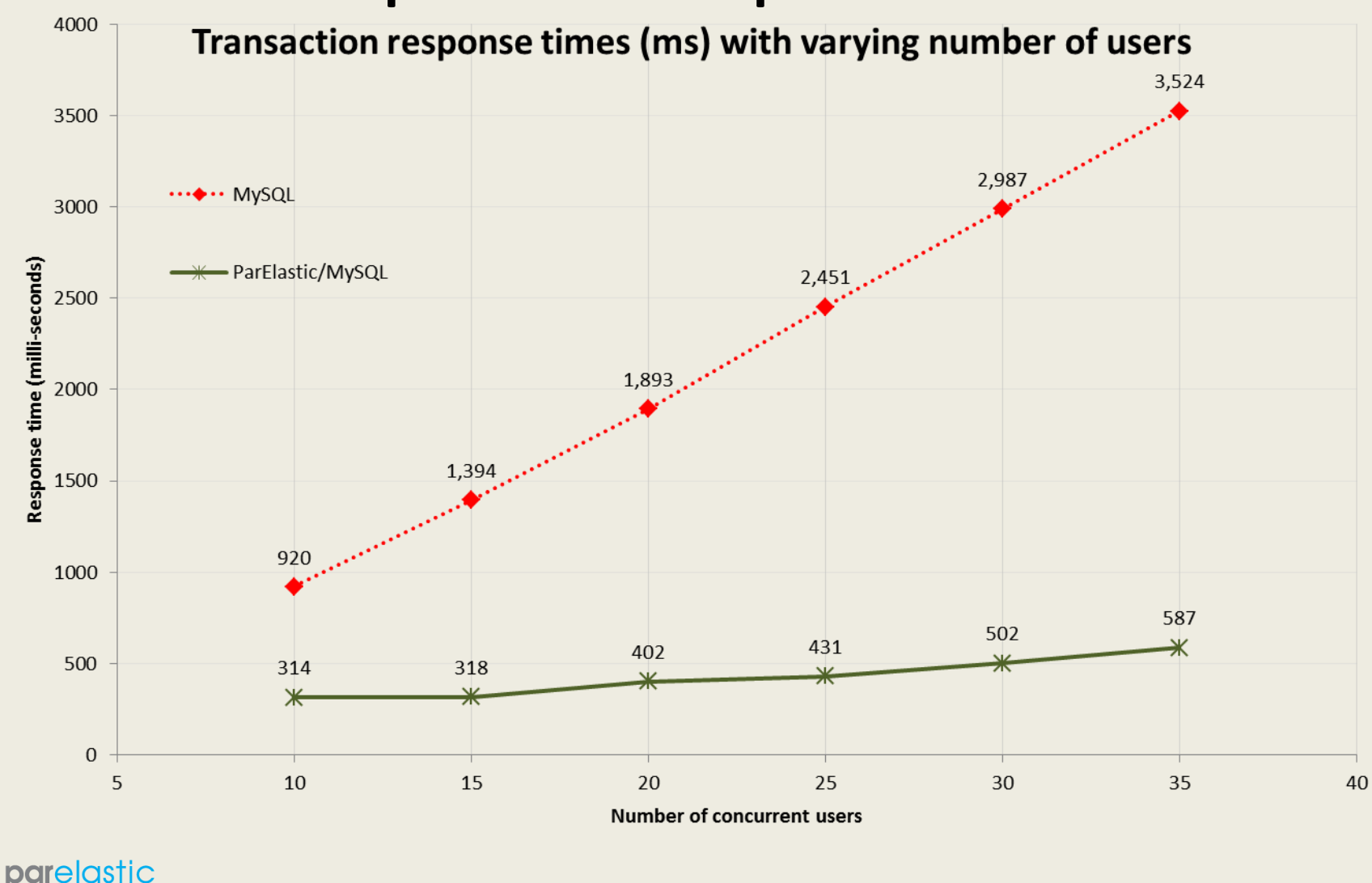

Flex Your Database"

#### The power of parallelism

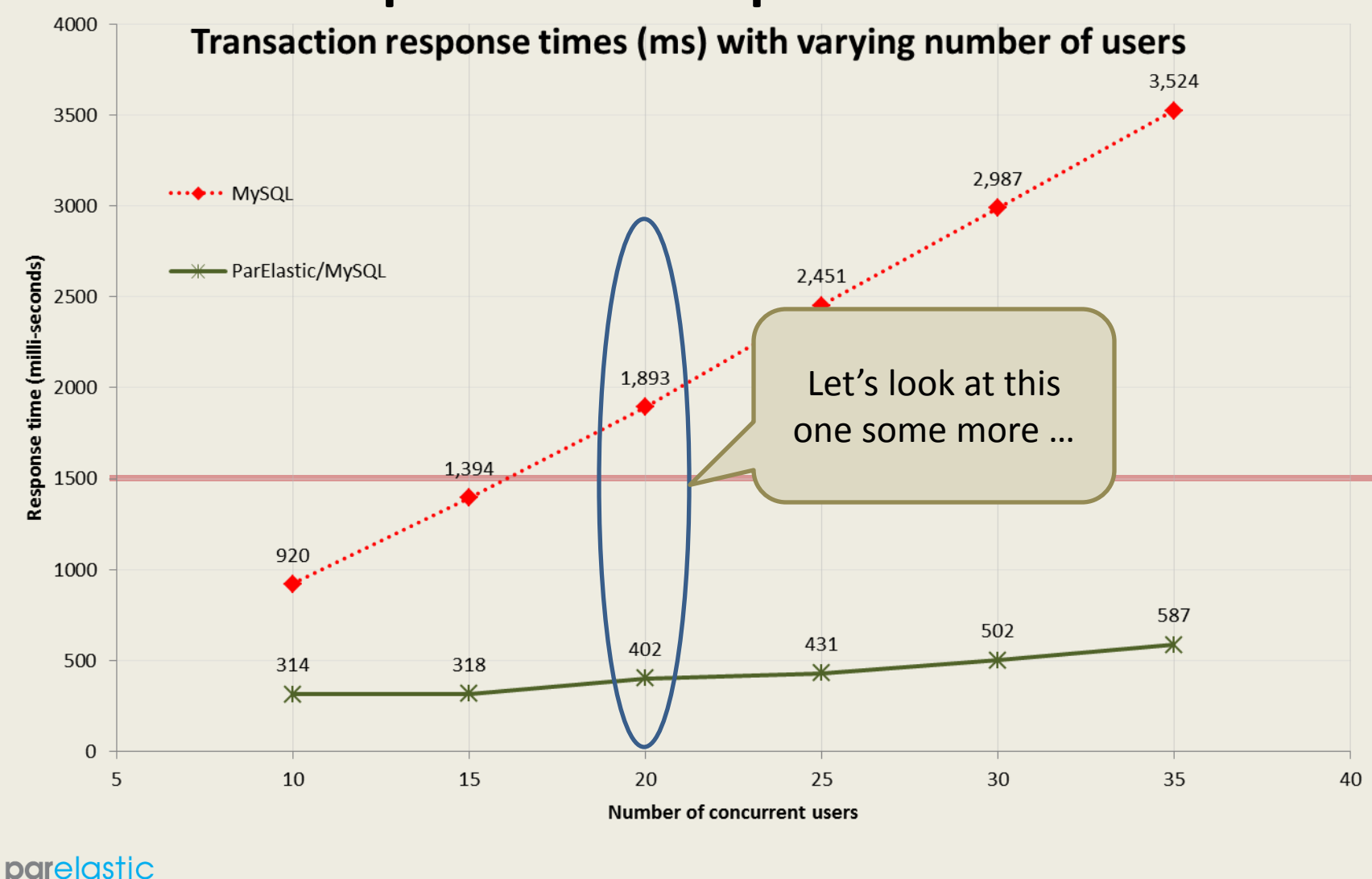

Flex Your Database"

# SaaS Applications and Multi-tenancy

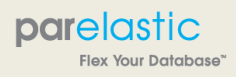

### SaaS application multi-tenancy

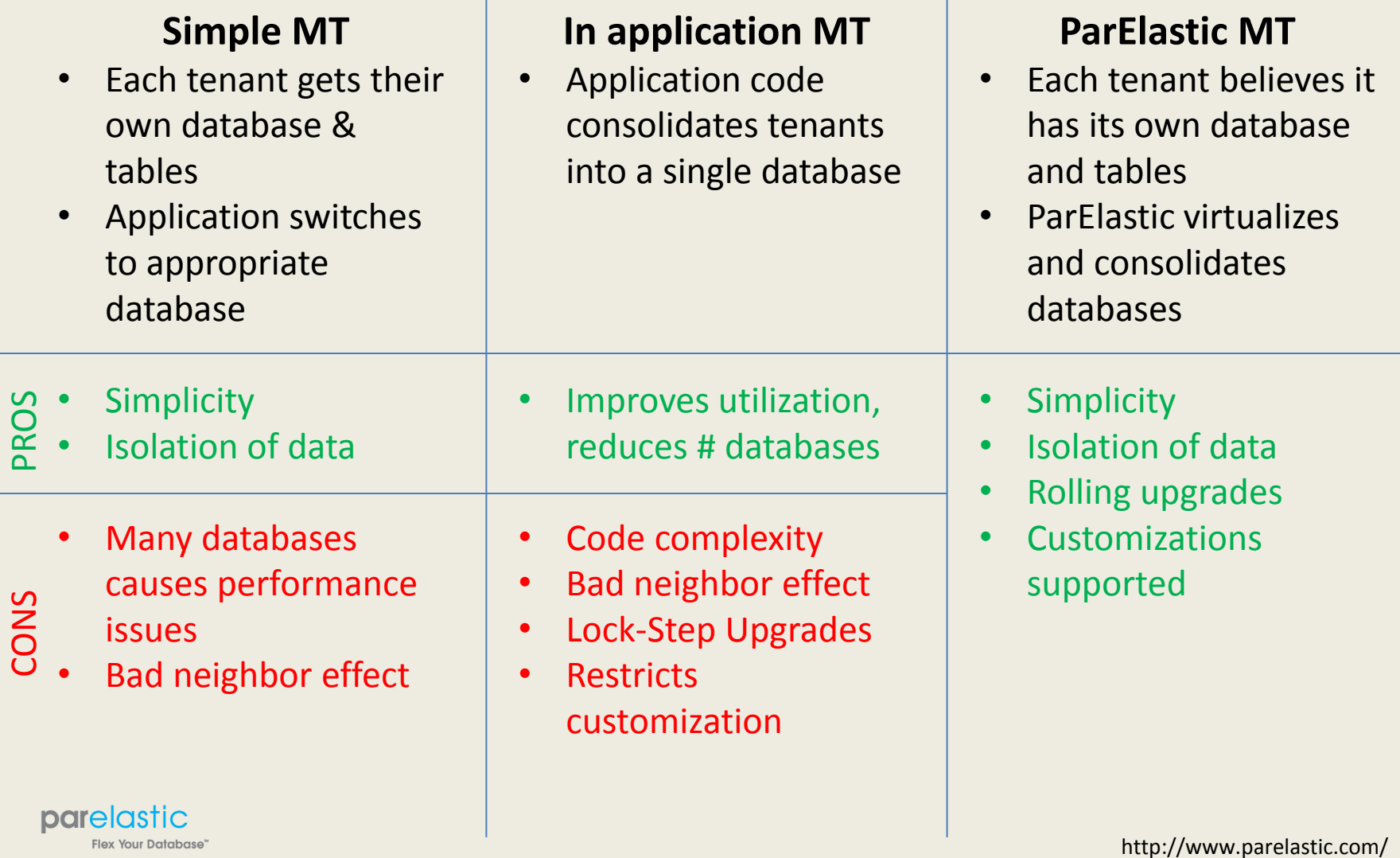

### ParElastic Adaptive Multi-Tenancy

- Drupal: A SaaS Application
- Tens of thousands of Drupal sites
- Each site has its own database
	- With its own tables and data
	- Schema customizations / modules
	- Thousands of MySQL servers
- Thousands of Application Servers
	- Rolling software upgrades
- Some with schema changes

#### " Your Database

http://www.parelastic.com/

**ACQUID** 

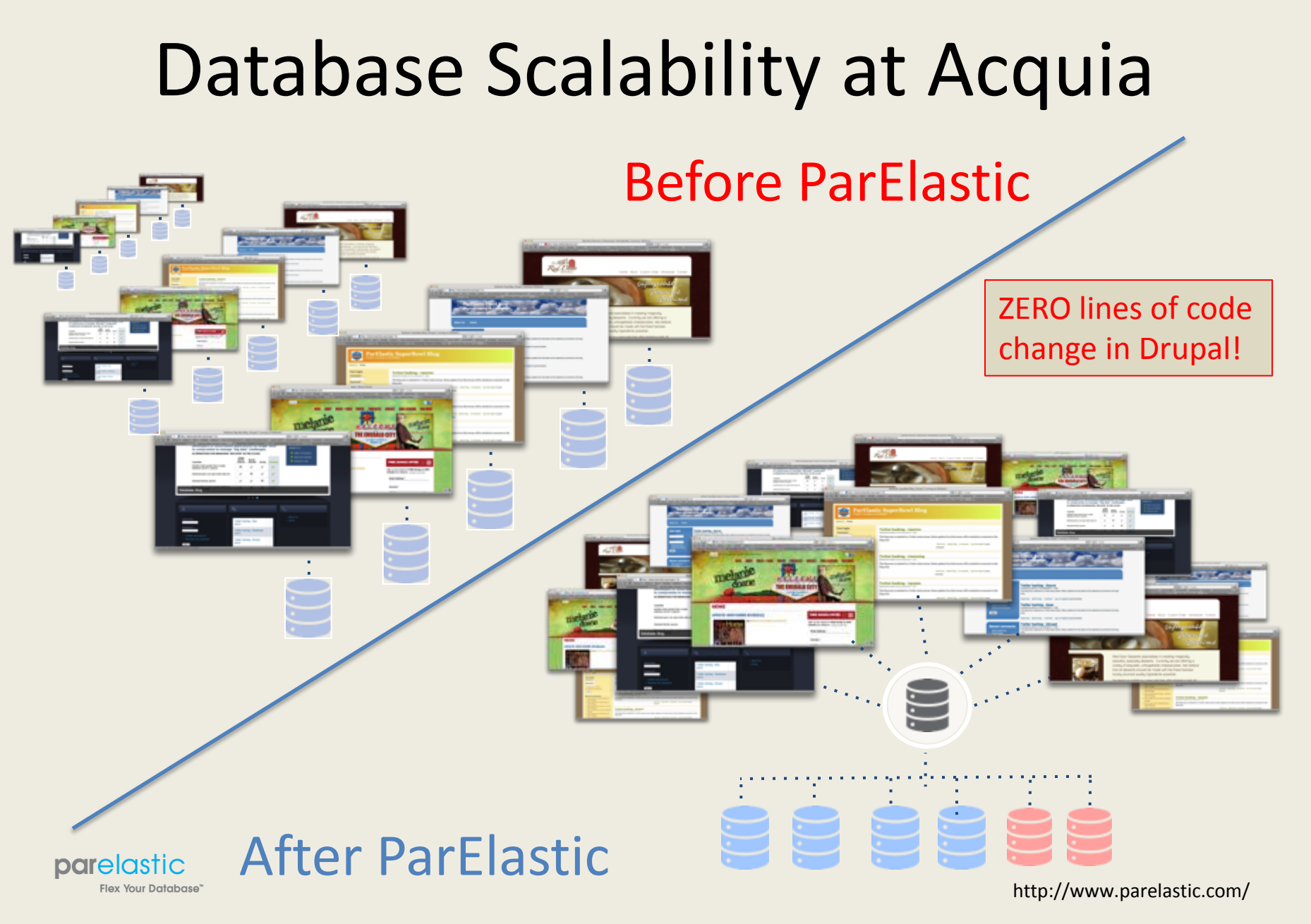

#### Impact of large database count

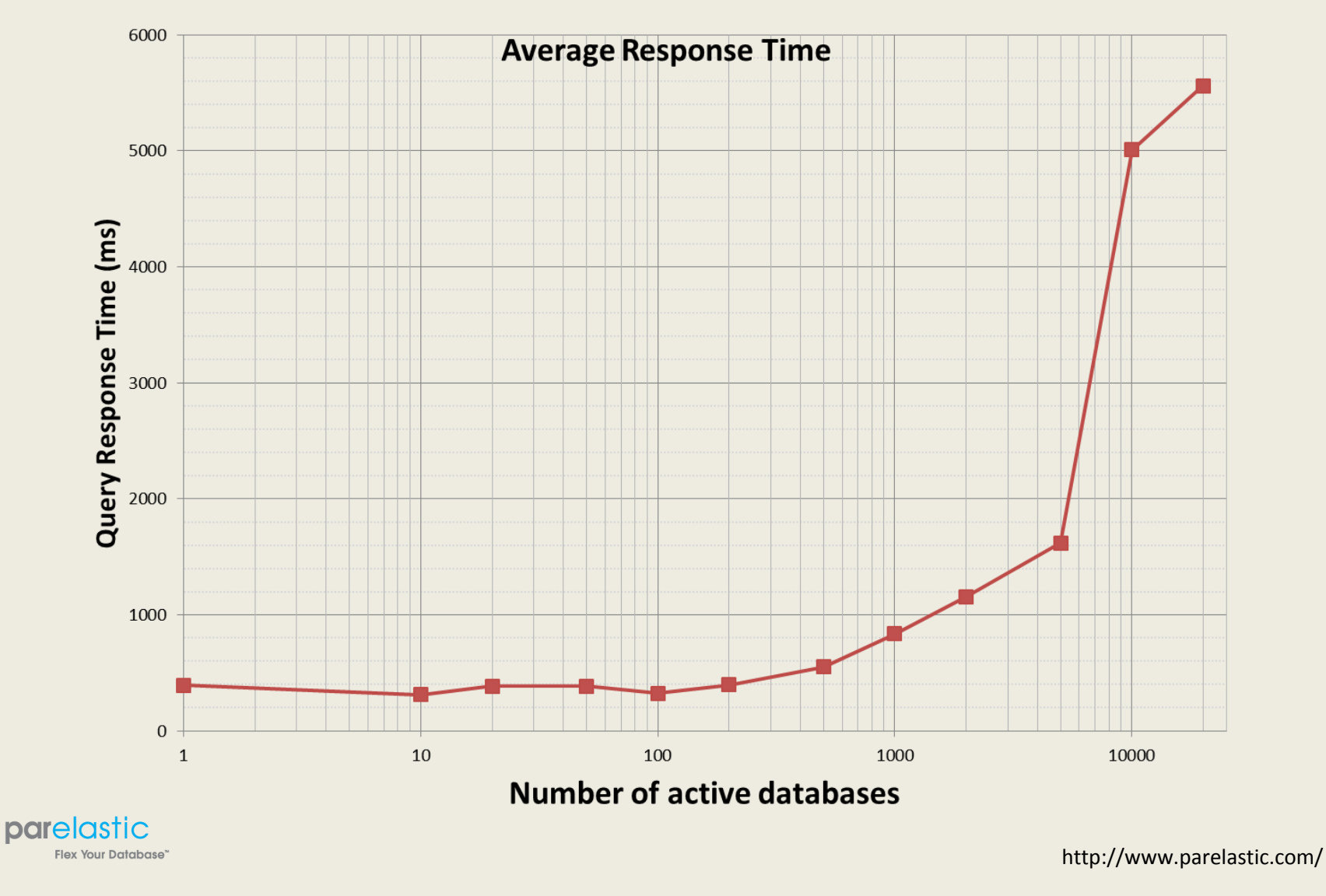

#### ParElastic data distribution

- Data distribution based on role in the schema
- Table data can be distributed
	- Randomly
	- Deterministically based on some attributes
	- Broadcast, XA for transaction consistency
- Multi-tenant systems use all of the above plus – Tenant based distribution semantics

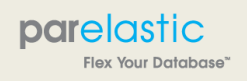

#### And now, a demonstration

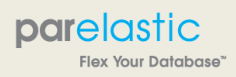

#### The demonstration

- It's hard to demonstrate plumbing – Much easier to demonstrate a faucet!
- We demonstrate a Drupal site powered by ParElastic
- And to simulate traffic
	- We ingest data with specific #hashtags from Twitter
	- So go ahead and tweet with #mysql or #parelastic and you will generate traffic for the demo

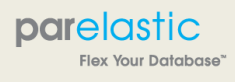

#### So what's ParElastic?

- A local start-up
	- Based in Waltham, R&D office in Toronto
	- We're hiring!
- ParElastic is Database Virtualization Software
	- Make groups of MySQL databases act as one
	- The cardinality of the group can change
		- Based on data size
		- Based on workload

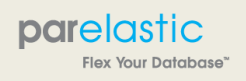

### I want it, where can I get it?

- We're in closed beta
	- Working with some very exciting early adopters
	- Happy to work with you as well!

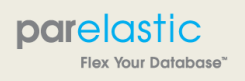

#### Contact information

- ParElastic
	- Web: http://www.parelastic.com/
	- Email: [info@parelastic.com](mailto:info@parelastic.com)
	- Twitter: @parelastic

- Me
	- Email: [amrith@parelastic.com](mailto:amrith@parelastic.com)
	- Twitter: @amrithkumar

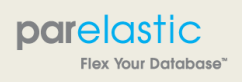